# **"ATLAS ROD Busy Module" Technical description and users manual.**

\_\_\_\_\_\_\_\_\_\_\_\_\_\_\_\_\_\_\_\_\_\_\_\_\_\_\_\_\_\_\_\_\_\_\_\_\_\_\_\_\_\_\_\_\_\_\_\_\_\_\_\_\_\_\_\_\_\_\_\_\_\_\_\_\_\_\_\_\_\_\_\_\_\_\_\_\_\_\_\_\_\_\_\_\_\_\_\_\_\_\_\_\_\_

*The ROD Busy Modules gather and monitor the busy state of all the ATLAS Experiment Read Out Drivers. The sum of all Busy signals is sent to the Central Trigger Processor in order to control the experiment level one trigger rate.*

# DRAFT DRAFT DRAFT

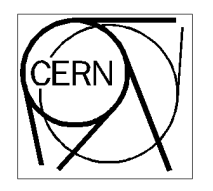

**Per Gällnö CERN/EP/ATE/dq per.gallno@cern.ch August 13, 2001**

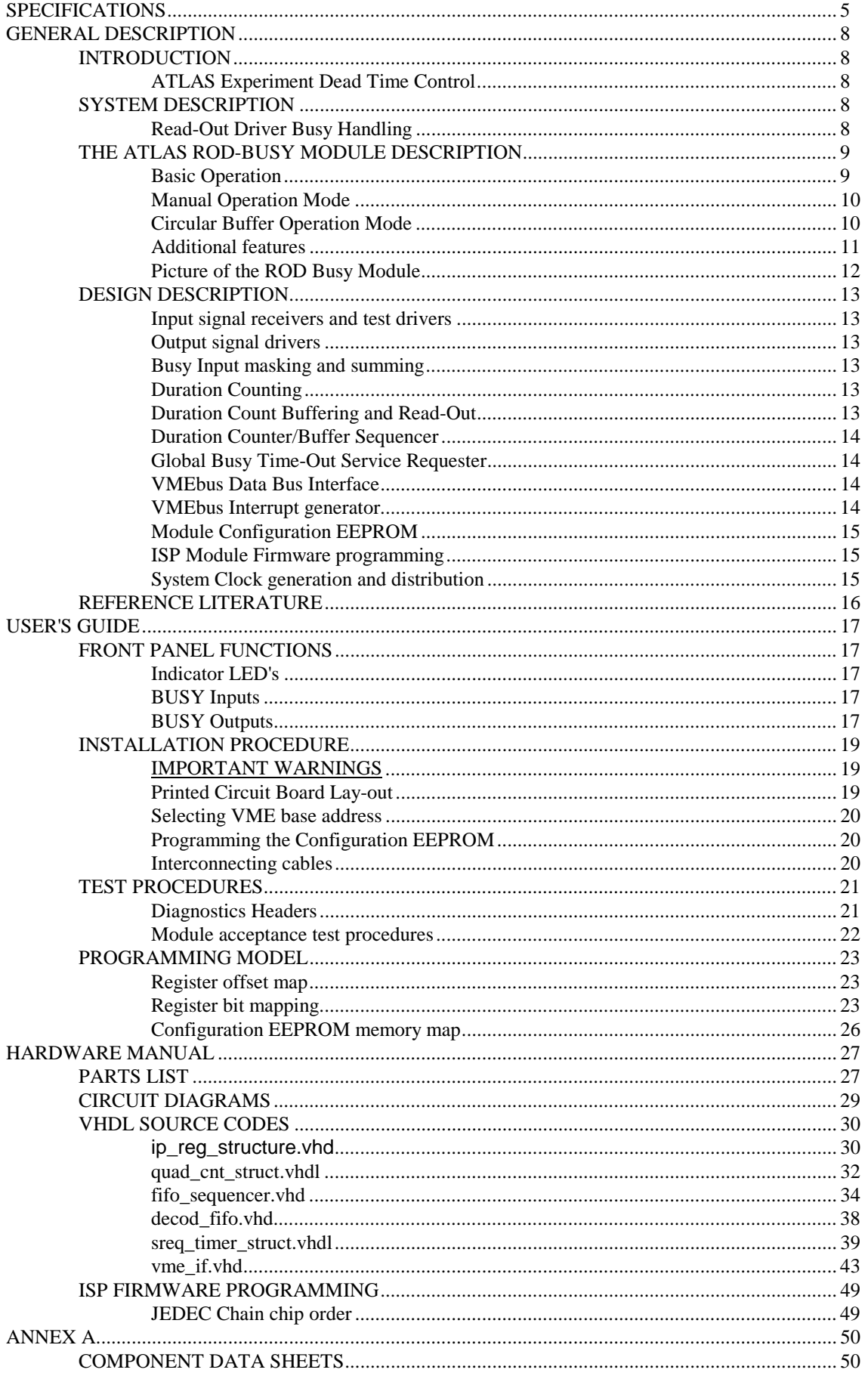

# **SPECIFICATIONS**

## • **Front panel input signal levels**

TRUE is 0 V and FALSE is  $+0.8$  V. The input is equipped with a  $50\Omega$  resistive Thévenin network resulting in an idle input voltage of 0.8 V.

\_\_\_\_\_\_\_\_\_\_\_\_\_\_\_\_\_\_\_\_\_\_\_\_\_\_\_\_\_\_\_\_\_\_\_\_\_\_\_\_\_\_\_\_\_\_\_\_\_\_\_\_\_\_\_\_\_\_\_\_\_\_\_\_\_\_\_\_\_\_\_\_\_\_\_\_\_\_\_\_\_\_\_\_\_\_\_\_\_\_\_\_\_\_

## • **Busy and Busy Carry-In Inputs**

16 coaxial connectors (LEMO® #00). Any Busy input may be used as a Busy Carry-In input from another ROD Busy module.

## • **Front panel output signal levels**

TRUE is  $0 \text{ V}$  and FALSE is  $+ 5.0 \text{ V}$ . The drivers are of FAST-TTL open-collector type, able to sink up to 64 mA.

## • **Busy Out Outputs**

4 coaxial connectors (LEMO® #00), two are used to drive following ROD Busy modules or the Central Trigger Processor Busy input and the other two for monitoring purposes.

## • **Input Test Register**

A 16 bit VME register feeding the Busy Inputs via O/C drivers.

#### • **Input Monitoring**

All 16 inputs may be monitored by reading the Busy State Register.

# • **Input Enable**

Each Busy Input can be enabled/disabled by setting bits in the Busy Masking Register.

# • **Busy Duration Monitor**

Max duration:  $2^{16}$  \*  $1/10$  \*  $10^{-6}$  = 6.55 ms, (i.e. 16 bit counters incremented at 10 MHz) Counter outputs feed Busy Duration Buffer. Counter reset via a global reset command. Counters not affected by the state of the Input Masking Register bits.

# • **Busy Duration Buffers**

By FIFO 16x512 written every  $\approx 6.5$  ms. FIFO's are full after  $\approx$  3.3 sec. FIFO's are reset by global command.

Each of the 16 FIFO's are readable from VME.

\_\_\_\_\_\_\_\_\_\_\_\_\_\_\_\_\_\_\_\_\_\_\_\_\_\_\_\_\_\_\_\_\_\_\_\_\_\_\_\_\_\_\_\_\_\_\_\_\_\_\_\_\_\_\_\_\_\_\_\_\_\_\_\_\_\_\_\_\_\_\_\_\_\_\_\_\_\_\_\_\_\_\_\_\_\_\_\_\_\_\_\_\_\_

#### • **Software Busy Generation**

A bit in a register is implemented in order to generate a global test busy under program control.

#### • **Busy Out Generation**

The sum of all enabled Busy Inputs.

#### • **Busy Out Time-Out**

An interrupt request may be generated when the Busy Out has been asserted longer than a programmable time-out.

#### • **Busy Out Monitoring**

State reflected by a bit in the Status Register.

• **Internal clock generator frequency**

10.00 MHz, 100 ppm

• **Back plane protocol**

VME Slave: A24,A16/D16 (only VME connector P1 used)

#### • **Address Modifiers**

Standard: 39, 3A, 3D, 3E Short : 29, 2D

#### • **VME Interrupter**

ROAK type (release on acknowledge), programmable IRQ priority level (1 to 7), programmable STATUS I/D D08(odd)

#### • **Configuration ROM**

EEPROM to store manufacturer/board/revision ID

#### • **Power Requirements**

```
1.2 A @ + 5 V1.6 \text{ mA } @ + 12 \text{ V}1.0 mA @ - 12 V
```
• **Module PCB size**

233.4 \* 160.0 mm (height \* width)

• **Front panel size**

261.9 \* 20.0 mm (6U \* 4TE)

# **GENERAL DESCRIPTION**

# **INTRODUCTION**

\_\_\_\_\_\_\_\_\_\_\_\_\_\_\_\_\_\_\_\_\_\_\_\_\_\_\_\_\_\_\_\_\_\_\_\_\_\_\_\_\_\_\_\_\_\_\_\_\_\_\_\_\_\_\_\_\_\_\_\_\_\_\_\_\_\_\_\_\_\_\_\_\_\_\_\_\_\_\_\_\_\_\_\_\_\_\_\_\_\_\_\_\_\_

# **ATLAS Experiment Dead Time Control**

The data flow in the ATLAS sub-detector acquisition systems needs to be controlled in order to prevent information losses in the case the data buffers in the Front End, Read Out Drivers (ROD) or Read Out Buffers (ROB) get saturated.

Three different mechanisms to control the data flow will be implemented:

By *Back pressure* using a XON/XOFF protocol on the read-out links between the ROD's and the ROB's. By *Throttling* to slow down the level one (LVL1) trigger rate from the CTP when the ROD data buffers are nearly filled. By *Prevention* introducing a constant dead-time combined with one set by a pre-programmed algorithm in the CTP in order to avoid buffer overflow in the Front End. The constant dead-time is chosen to be 4 BC's after each LVL1 and the algorithm, called "leaky bucket", limits the number of LVL1 to 8 in any window of 80 $\mu$ s.

The introduction of a dead-time by a *throttling* mechanism is based on a ROD busy signaling scheme informing the Central Trigger Processor about the state of the ROD data buffers as each ROD is able to produce a ROD-Busy signal when its buffer is filled up. The busy signals from each ROD are summed and monitored in ROD-Busy Modules connected in a tree structure to finally produce a veto signal for the CTP. The ROD Busy signaling scheme and associated hardware will be described in this context.

# **SYSTEM DESCRIPTION**

#### **Read-Out Driver Busy Handling**

The Read-Out Drivers (ROD), of which there will be several hundred in the ATLAS experiment, buffer, process and format the data from the Front End electronics before being sent to the Read-Out Buffers (ROB).

If the data buffers in the ROD are close to get filled up the Level-1 trigger rate must be reduced. A way of achieving this is to send a busy flag to the CTP to introduce a dead-time.

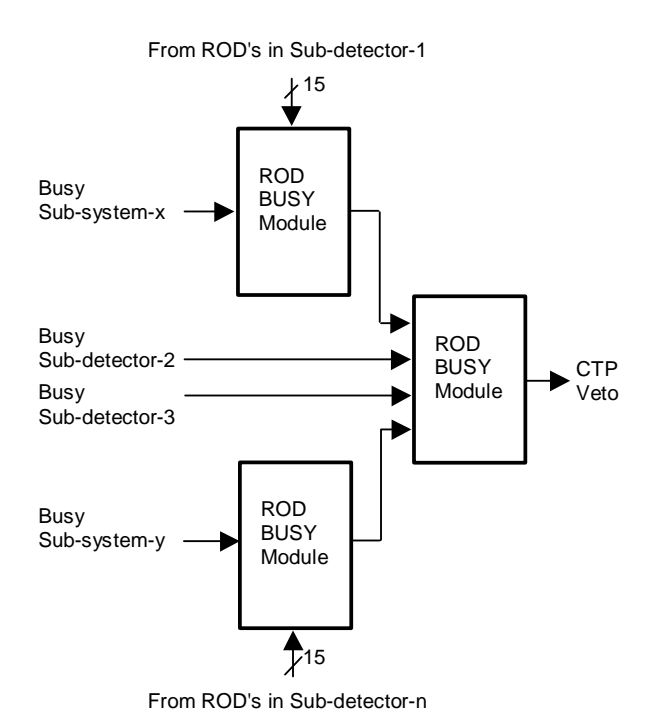

\_\_\_\_\_\_\_\_\_\_\_\_\_\_\_\_\_\_\_\_\_\_\_\_\_\_\_\_\_\_\_\_\_\_\_\_\_\_\_\_\_\_\_\_\_\_\_\_\_\_\_\_\_\_\_\_\_\_\_\_\_\_\_\_\_\_\_\_\_\_\_\_\_\_\_\_\_\_\_\_\_\_\_\_\_\_\_\_\_\_\_\_\_\_

*Figure 1. The ROD -Busy tree structure*

Each ROD produces a Busy signal, which is sent to a ROD-Busy module together with Busy signals from other ROD's in the same sub-system. The ROD-Busy module sums the incoming Busy signals to produce one Busy signal of the particular sub-system. In turn the sub-system Busy signal is summed with other sub-system Busy signals in another Busy module to form a sub-detector Busy signal. Finally all subdetector Busy signals are gathered to form a Busy input to the CTP.

# **THE ATLAS ROD-BUSY MODULE DESCRIPTION**

#### **Basic Operation**

- The ROD-Busy module has been designed to perform the following functionality:
- Collect and make a logical OR of up to 16 Busy input signals.
- Monitor the state of any input Busy signal.
- Mask off any input Busy signal in the case a ROD is generating a false Busy state.

- Measure the integrated duration any Busy input is asserted for a given time period.
- Store a history of the integrated Busy duration for each input.

- Generate an interrupt if any Busy input is asserted for longer than a pre-set time limit.
- Generate a Busy output serving as an input for a subsequent ROD-Busy module in the tree structure or as a veto for the CTP.

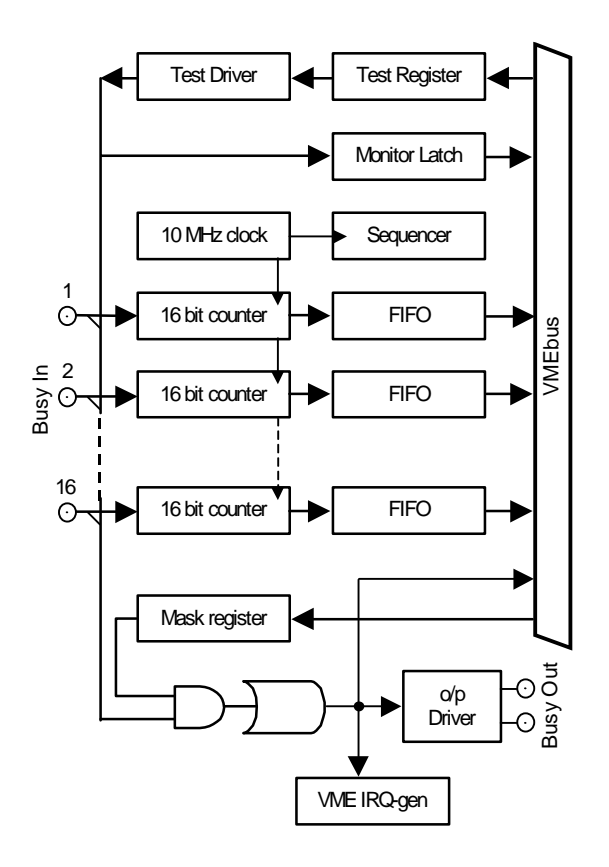

*Figure 2. ROD -Busy module block diagram*

#### **Manual Operation Mode**

In this mode of operation are the resetting and enabling of the counters, as well as resetting, writing and reading of the FIFO buffers done entirely under program control. The FIFO empty and full status flags for each FIFO are available to the VMEbus.

#### **Circular Buffer Operation Mode**

In this mode of operation is the transfer of data from the counters to the FIFO controlled by a timed sequencer. Bits may be set in a register in order to allow a circular buffer operation, i.e. a word is read out from the FIFO for each word written when the FIFO full flag is present. The maximum time between

two consecutive data transfers from counter to FIFO is 6.55 ms. This time may be adjusted in a 16 bit VME register.

# **Additional features**

- Each input path may be tested from bits in a VME test register.
- A status bit reflects the state of the Busy Out.

\_\_\_\_\_\_\_\_\_\_\_\_\_\_\_\_\_\_\_\_\_\_\_\_\_\_\_\_\_\_\_\_\_\_\_\_\_\_\_\_\_\_\_\_\_\_\_\_\_\_\_\_\_\_\_\_\_\_\_\_\_\_\_\_\_\_\_\_\_\_\_\_\_\_\_\_\_\_\_\_\_\_\_\_\_\_\_\_\_\_\_\_\_\_

- A bit may be set in a control register in order to turn on a global Busy signal on all Busy Outputs.
- The Busy Time-Out service requester may be controlled by software functions, i.e. enable, disable, set and clear of the service request.
- The VMEbus interrupter may be tested with a software function.
- The module may be globally reset by a software function.

# **Picture of the ROD Busy Module**

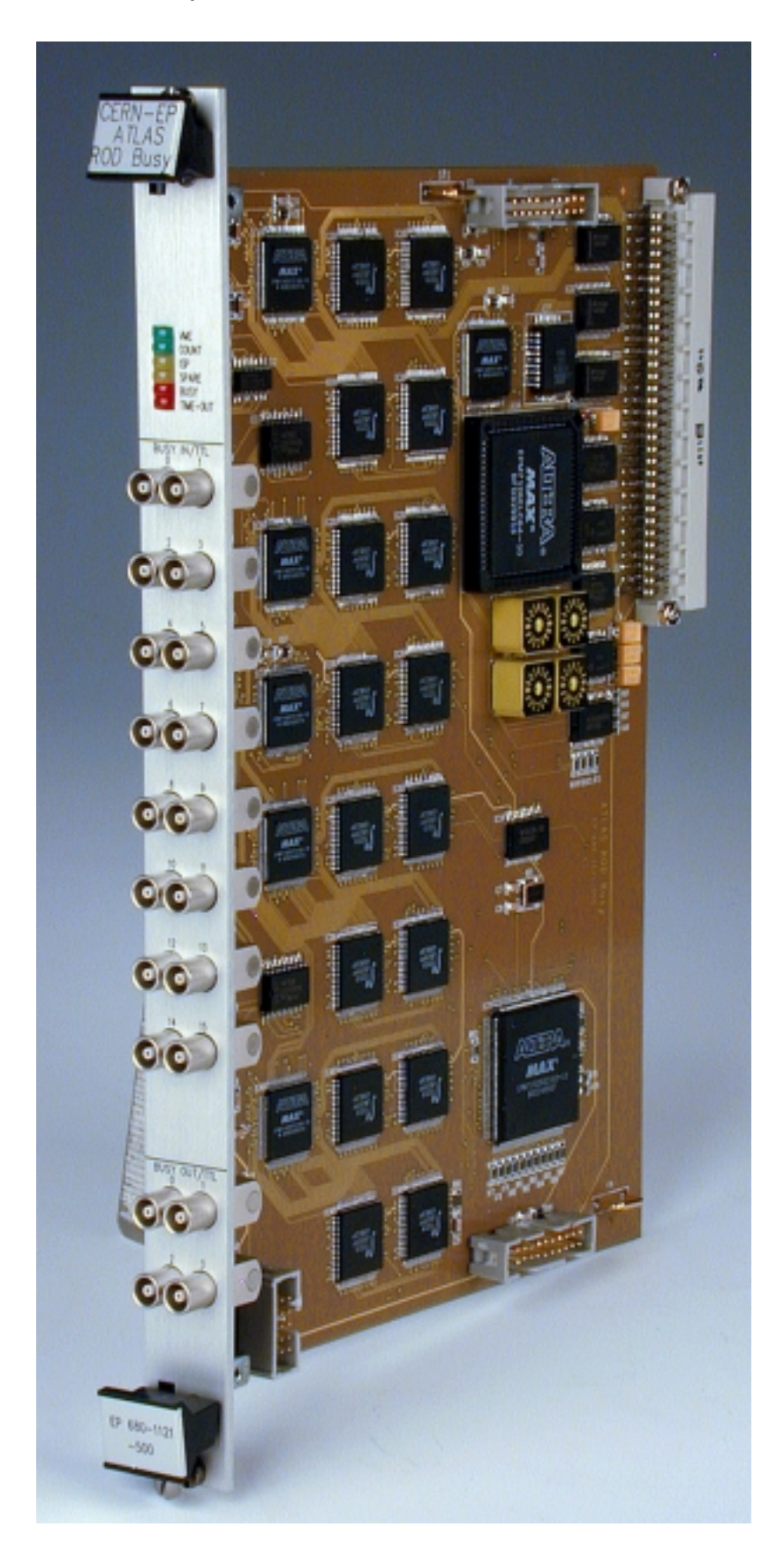

# **DESIGN DESCRIPTION**

\_\_\_\_\_\_\_\_\_\_\_\_\_\_\_\_\_\_\_\_\_\_\_\_\_\_\_\_\_\_\_\_\_\_\_\_\_\_\_\_\_\_\_\_\_\_\_\_\_\_\_\_\_\_\_\_\_\_\_\_\_\_\_\_\_\_\_\_\_\_\_\_\_\_\_\_\_\_\_\_\_\_\_\_\_\_\_\_\_\_\_\_\_\_

#### **Input signal receivers and test drivers**

The inputs are terminated with a Thévenin network resulting in a 50 $\Omega$  resistive input impedance and calculated to give a + 0.8 V idle voltage. A Busy TRUE input corresponds to a 0 V level and a Busy FALSE to  $a + 0.8$  V level. The input voltage threshold is set to  $+ 0.4$  V and the ultra fast input comparators have an internal hysteresis circuit producing clean input signals even when receiving data over long lines. All inputs may be monitored by reading a 16 bit input status VME register. Each input may be tested by being pulled down by an internal opencollector driver connected in turn to a 16 bit VME test register.

#### **Output signal drivers**

The four Busy Out outputs are driven by FAST TTL opencollector drivers. The outputs have the following characteristics and usage:

- 0. Pulled up to  $+ 5 V$  by 10 k $\Omega$  and should be used to drive a following Busy Input or the CTP Busy Input.
- 1. Same as 0.
- 2. Pulled up to  $+ 5 \text{ V}$  by 510  $\Omega$  and should be used for monitoring purposes, i.e. oscilloscope etc.
- 3. Same as 2.

#### **Busy Input masking and summing**

The cleaned up input signals drive the Busy Summing circuit and the Busy Duration counters. The input signals to the Summing circuit may be masked off in order to isolate faulty ROD units. The Summing circuit produces a global Busy signal which is fed to the four Busy Out outputs. A control bit may be set to produce a global Busy Out for system test purposes. This block is implemented in a FPGA named *ip\_reg\_structure*.

#### **Duration Counting**

The 16 bit duration counters increment at a speed of 10 MHz as long as there are Busy In signals on the inputs. There are global counter enable and reset functions generated by either accessing VME control bits or by the Buffer Sequencer. The sixteen counters are implemented in four FPGA's named *quad\_count\_struct*.

#### **Duration Count Buffering and Read-Out**

The 512 word deep FIFO's buffer the Duration Counter data until read out by the VMEbus. There are global FIFO write

cycle and reset functions generated by either accessing VME control bits or by the Buffer Sequencer. The FIFO read cycles are either done by the VMEbus or by the Buffer Sequencer. Control bits enable the FIFO's to be configured as circular buffer, i.e. they maintain always the history of the 512 last entered Duration Count figures. If not configured as circular buffers the FIFO's only will contain the first 512 entered Duration Count figures.

\_\_\_\_\_\_\_\_\_\_\_\_\_\_\_\_\_\_\_\_\_\_\_\_\_\_\_\_\_\_\_\_\_\_\_\_\_\_\_\_\_\_\_\_\_\_\_\_\_\_\_\_\_\_\_\_\_\_\_\_\_\_\_\_\_\_\_\_\_\_\_\_\_\_\_\_\_\_\_\_\_\_\_\_\_\_\_\_\_\_\_\_\_\_

#### **Duration Counter/Buffer Sequencer**

The sequencer, when enabled, handles the control of the Duration counters and the FIFO's. A 16 bit down counter with a VME programmable shadow register, clocked by the 10 MHz clock, is used to set the rate for transferring the duration counts to the FIFO's. This block is implemented in a FPGA named *fifo\_sequencer*.

#### **Global Busy Time-Out Service Requester**

The Time-Out circuit monitors the duration of the global busy signal and generates a service request if a certain time limit is reached. Two 16 bit counters, magnitude comparators and VME programmable registers are used for this monitoring circuitry. An Interval counter/comparator/register circuit sets the frequency when the two counters are reset. The Limit counter/comparator/register circuit, where the counter increments during the Busy is true, generates a service request if the preprogrammed level is attained before being reset by the Interval circuit. Both counters are incremented at 10 MHz. The Time-Out service request may be programmed to trigger a VMEbus interrupt. This block is implemented in a FPGA named *sreq\_timer\_struct*.

#### **VMEbus Data Bus Interface**

The VME bus slave interface is of conventional type and accepts only 16 bit word data cycles (D16). The addressing can either be standard or short (A24 or A16). Address pipelining and address only cycles are accepted. Four hexa-decimal switches are used for setting the module's base address. This block is implemented in a FPGA named *vme\_if*.

#### **VMEbus Interrupt generator**

An VMEbus interrupt can be generated when a Time-Out service request occurs. The interrupt generator is controlled by a control register where the VME Interrupt Request level is programmed and the interrupter is enabled. Another register contains the Status/ID information in an 8 bit format (D<7..0>). This block is also implemented in the FPGA named *vme\_if*.

#### **Module Configuration EEPROM**

Manufacturer identification, module identification and serial number, as well as module revision number should be stored in this non-volatile memory chip. There are spare locations for storing supplementary information. A strap must be installed in order to program this memory chip.

\_\_\_\_\_\_\_\_\_\_\_\_\_\_\_\_\_\_\_\_\_\_\_\_\_\_\_\_\_\_\_\_\_\_\_\_\_\_\_\_\_\_\_\_\_\_\_\_\_\_\_\_\_\_\_\_\_\_\_\_\_\_\_\_\_\_\_\_\_\_\_\_\_\_\_\_\_\_\_\_\_\_\_\_\_\_\_\_\_\_\_\_\_\_

#### **ISP Module Firmware programming**

All ALTERA<sup>®</sup> FPGA chips, except for the VMEbus interface chip, are programmed with an In-System Programming scheme, using a *"Byte-Blaster"* adapter connected to a PC, where the ALTERA MAX-PLUS<sup>®</sup> programming software is installed.

#### **System Clock generation and distribution**

An internal 10 MHz system clock generator is used and a clock driver fan-out chip is used to drive the seven impedance matched clock lines, each terminated with a series RC network.

# **REFERENCE LITERATURE**

\_\_\_\_\_\_\_\_\_\_\_\_\_\_\_\_\_\_\_\_\_\_\_\_\_\_\_\_\_\_\_\_\_\_\_\_\_\_\_\_\_\_\_\_\_\_\_\_\_\_\_\_\_\_\_\_\_\_\_\_\_\_\_\_\_\_\_\_\_\_\_\_\_\_\_\_\_\_\_\_\_\_\_\_\_\_\_\_\_\_\_\_\_\_

- ATLAS Level-1 TDR Chapter 20 http://atlasinfo.cern.ch/Atlas/GROUPS/DAQTRIG/TDR/tdr .html
- R. Spiwoks: "Dead-time Generation in the Level-1 Central Trigger Processor", ATLAS Internal Note
- P. Gällnö:"The ATLAS ROD Busy Module" ATLAS ROD Workshop, University of Geneva, Nov. 1998 http://mclaren.home.cern.ch/mclaren/atlas/conferences/RO D/programme.htm
- ALTERA® IN-System Programmability Handbook

# **USER'S GUIDE**

# **FRONT PANEL FUNCTIONS**

\_\_\_\_\_\_\_\_\_\_\_\_\_\_\_\_\_\_\_\_\_\_\_\_\_\_\_\_\_\_\_\_\_\_\_\_\_\_\_\_\_\_\_\_\_\_\_\_\_\_\_\_\_\_\_\_\_\_\_\_\_\_\_\_\_\_\_\_\_\_\_\_\_\_\_\_\_\_\_\_\_\_\_\_\_\_\_\_\_\_\_\_\_\_

# **Indicator LED's**

The six front panel indicator LED's show the state or activity of a function:

- **VME** The module responds to a VME access
- **COUNT** The duration counters are enabled
- **ISP** In-System Programming is active
- **SPARE** Data transfer from counters to FIFO's
- **BUSY** BUSY Out is active
- **TIMEOUT** There is a service request present

# **BUSY Inputs**

16 Busy inputs where input 0 corresponds to  $D < 0$  and input 15 to D<15>in the VME data word. (NB on the prototype corresponds input 14 to D<0> and input 1 to D<15 $>$ )

#### **BUSY Outputs**

Use outputs 0 and 1 to drive following BUSY modules or the CTP and outputs 2 and 3 to drive external equipment or instruments.

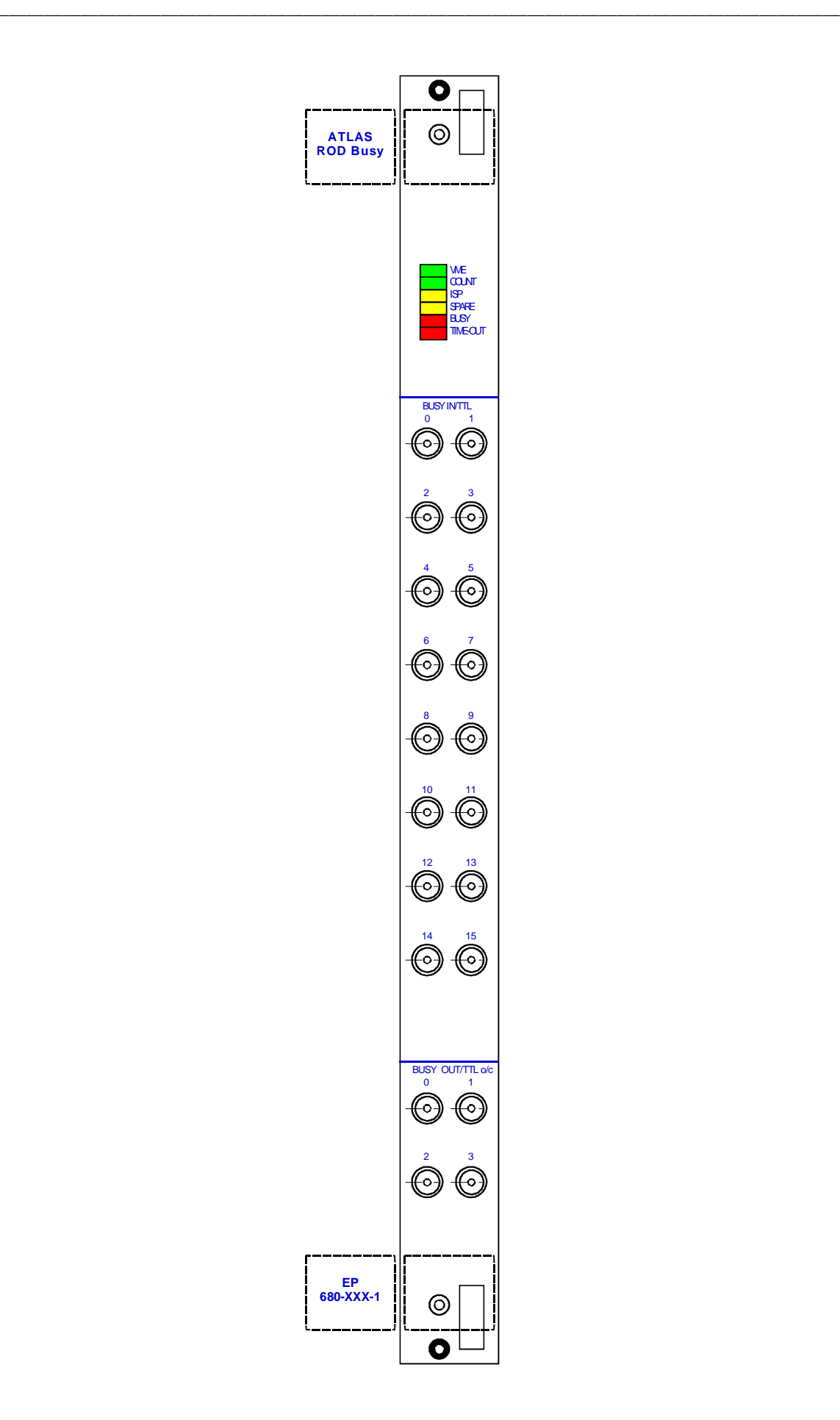

# **INSTALLATION PROCEDURE**

\_\_\_\_\_\_\_\_\_\_\_\_\_\_\_\_\_\_\_\_\_\_\_\_\_\_\_\_\_\_\_\_\_\_\_\_\_\_\_\_\_\_\_\_\_\_\_\_\_\_\_\_\_\_\_\_\_\_\_\_\_\_\_\_\_\_\_\_\_\_\_\_\_\_\_\_\_\_\_\_\_\_\_\_\_\_\_\_\_\_\_\_\_\_

# **IMPORTANT WARNINGS**

- *1. The VME crate must be powered down before inserting or extracting the ROD BUSY module.*
- *2. The module must be thoroughly pushed into the VME crate and secured with the top and bottom fixing screws, in order to assure proper operation.*
- *3. Some components on the printed circuit board are sensitive to electro-static discharges. To avoid damage, minimize handling and take appropriate precautions against static discharges.*
- *4. Any modification to the pre-set adjustments or the firmware of the module must only be carried out by a specialist in a laboratory environment.*

# **Printed Circuit Board Lay-out**

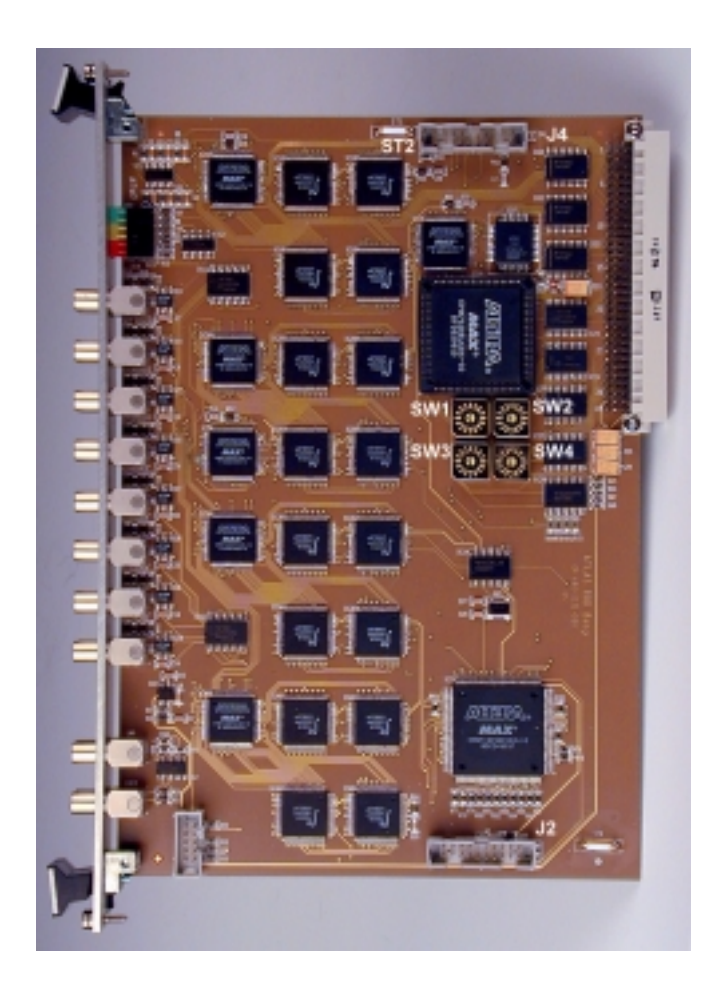

*Figure 3. Board Lay-Out*

#### **Selecting VME base address**

The module VME base address is selected by the hexa-decimal switches SW<1..4> and correspond to the following VME address bits:

\_\_\_\_\_\_\_\_\_\_\_\_\_\_\_\_\_\_\_\_\_\_\_\_\_\_\_\_\_\_\_\_\_\_\_\_\_\_\_\_\_\_\_\_\_\_\_\_\_\_\_\_\_\_\_\_\_\_\_\_\_\_\_\_\_\_\_\_\_\_\_\_\_\_\_\_\_\_\_\_\_\_\_\_\_\_\_\_\_\_\_\_\_\_

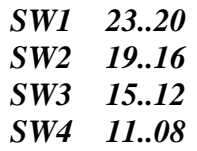

#### **Programming the Configuration EEPROM**

The non-volatile memory chip for storing module identification data can only be programmed when strap ST2 is installed. After each write access to this EEPROM a wait cycle of at least 5 ms must be introduced.

#### **Interconnecting cables**

Cables between different equipment in the ROD BUSY tree structure must not exceed 100 m in order to assure proper operation. Low loss high quality  $50\Omega$  coaxial cables are recommended to be used, like the SCEM 04.69.11.XXX.X or the SCEM 04.61.11.145.5

# **TEST PROCEDURES**

\_\_\_\_\_\_\_\_\_\_\_\_\_\_\_\_\_\_\_\_\_\_\_\_\_\_\_\_\_\_\_\_\_\_\_\_\_\_\_\_\_\_\_\_\_\_\_\_\_\_\_\_\_\_\_\_\_\_\_\_\_\_\_\_\_\_\_\_\_\_\_\_\_\_\_\_\_\_\_\_\_\_\_\_\_\_\_\_\_\_\_\_\_\_

# **Diagnostics Headers**

There are two Test Headers J2 and J4 mounted on the printed circuit board to be used for test and debugging purposes. The test headers fit the Hewlett Packard 100 kΩ Termination Adapter (part no. 01650- 90920). A suitable Logic State Analyser is the HP 16500 series, for which a number of acquisition set-ups already exist.

#### **TESTPAD J2**

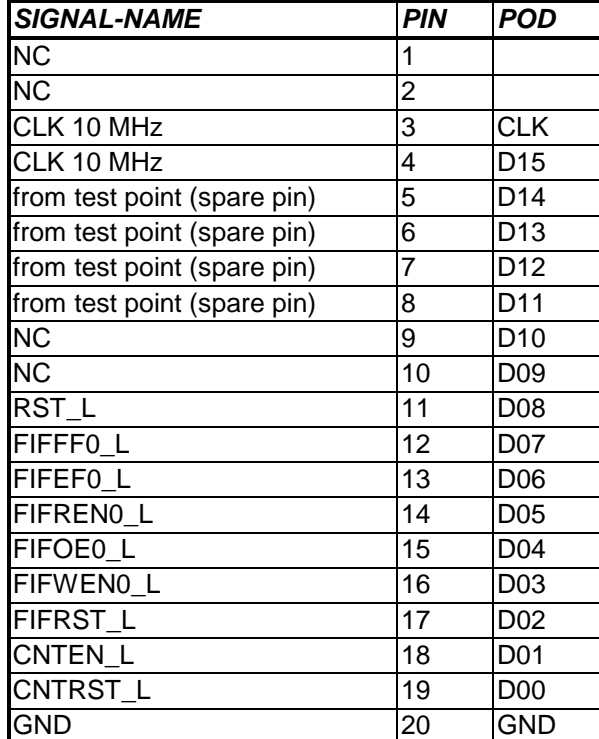

#### *Counter/FIFO Sequencer related signals*

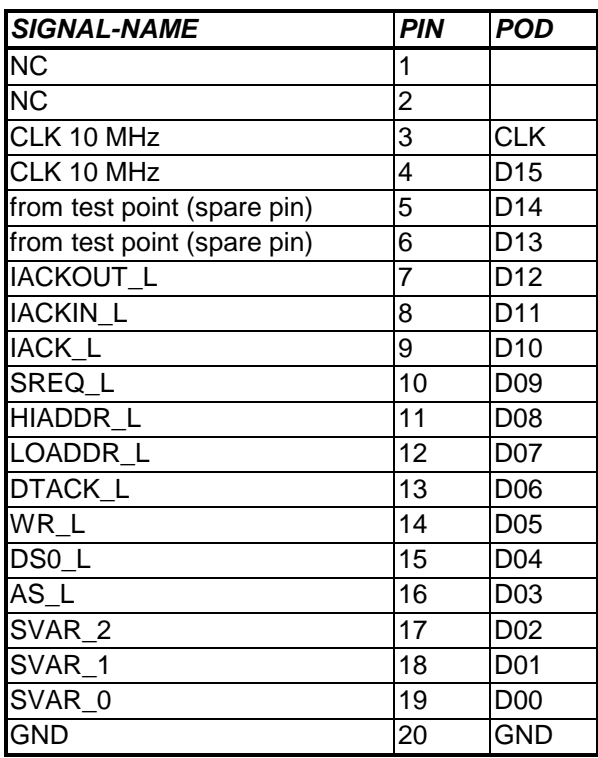

# *Counter/FIFO Sequencer related signals*

\_\_\_\_\_\_\_\_\_\_\_\_\_\_\_\_\_\_\_\_\_\_\_\_\_\_\_\_\_\_\_\_\_\_\_\_\_\_\_\_\_\_\_\_\_\_\_\_\_\_\_\_\_\_\_\_\_\_\_\_\_\_\_\_\_\_\_\_\_\_\_\_\_\_\_\_\_\_\_\_\_\_\_\_\_\_\_\_\_\_\_\_\_\_

# **Module acceptance test procedures**

To be determined. A test software exist for the functional debugging and testing of the module.

# **PROGRAMMING MODEL**

# **Register offset map**

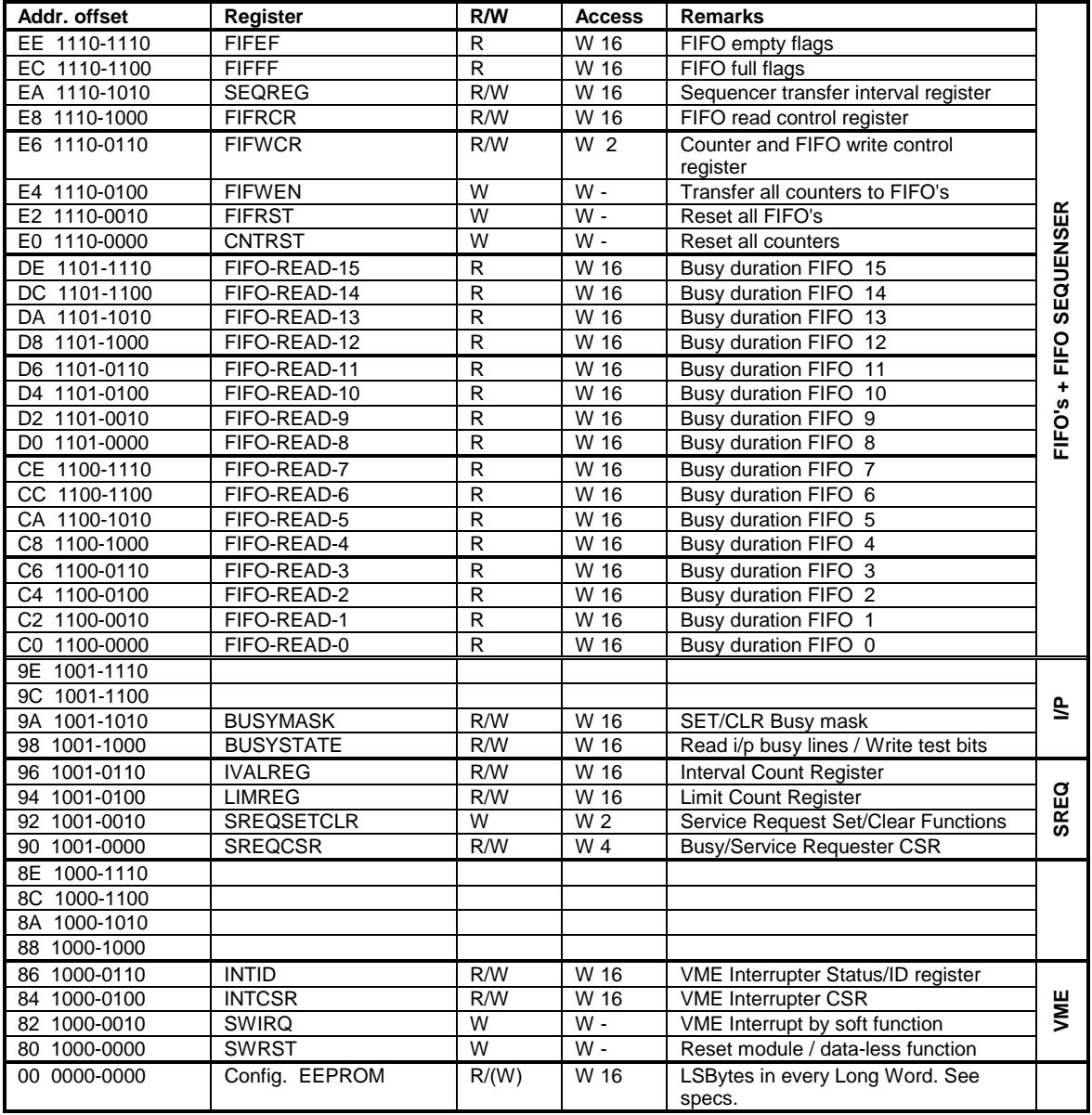

\_\_\_\_\_\_\_\_\_\_\_\_\_\_\_\_\_\_\_\_\_\_\_\_\_\_\_\_\_\_\_\_\_\_\_\_\_\_\_\_\_\_\_\_\_\_\_\_\_\_\_\_\_\_\_\_\_\_\_\_\_\_\_\_\_\_\_\_\_\_\_\_\_\_\_\_\_\_\_\_\_\_\_\_\_\_\_\_\_\_\_\_\_\_

# **Register bit mapping**

# **VMEbus Interrupter**

#### *SWRST - Software Reset Function (offset \$82):*

Writing any data to this address will cause the entire module to be reset to its initial state.

# *SWIRQ - Software Interrupt Function (offset \$84):*

Writing any data to this address will cause a VMEbus interrupt to be generated depending on the settings of the Interrupter Control Register.

## *INTID - Status ID Register (offset \$86):*

Data bits D7..D0 have read/write access and represent the Status ID or Interrupt Vector Number. Data bits D15..D8 are unused.

#### *INTCSR - Interrupter Control Register (offset \$84):*

\_\_\_\_\_\_\_\_\_\_\_\_\_\_\_\_\_\_\_\_\_\_\_\_\_\_\_\_\_\_\_\_\_\_\_\_\_\_\_\_\_\_\_\_\_\_\_\_\_\_\_\_\_\_\_\_\_\_\_\_\_\_\_\_\_\_\_\_\_\_\_\_\_\_\_\_\_\_\_\_\_\_\_\_\_\_\_\_\_\_\_\_\_\_

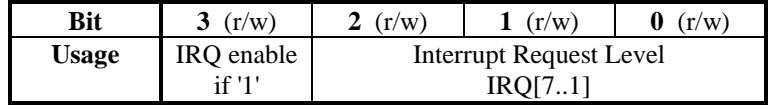

Data bits D15..D4 are unused.

NB It must be avoided to use the non-existing IRQ[0] as this, with the present implementation, will cause the interrupt generator to hang. A software reset will bring the state machine back to initial state.

#### **Service Requester and Timer**

#### *SREQCSR - Service Requester Control Register (offset \$90):*

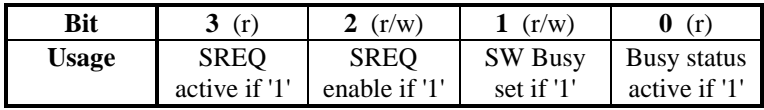

Data bits D15..D4 are unused.

#### *SREQSETCLR - Service Request Set/Clear Functions (offset \$92):*

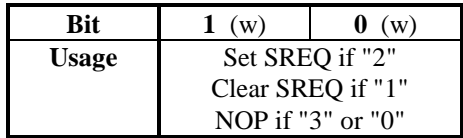

Data bits D15..D2 are unused.

#### *LIMREG - Limit Count Register (offset \$94):*

Data bits D15..D0 have read /write access. This register contains the limit number for clock pulses counted during the integrated assertion time of the summed busy signals. Reaching the limit count before being reset by the Interval Counter circuit causes the generation of a SREQ, if the counter is enabled by the SREQ enable bit.

#### *IVALREG - Interval Count Register (offset \$96):*

Data bits D15..D0 have read /write access. This register contains the number at which point a reset is generated to the Limit Counter. The associated counter is incremented by the claock and enabled by the SREQ enable bit.

#### **Input, Mask and Test Registers**

#### *BUSYSTATE - Busy State and Test Register (offset \$98):*

\_\_\_\_\_\_\_\_\_\_\_\_\_\_\_\_\_\_\_\_\_\_\_\_\_\_\_\_\_\_\_\_\_\_\_\_\_\_\_\_\_\_\_\_\_\_\_\_\_\_\_\_\_\_\_\_\_\_\_\_\_\_\_\_\_\_\_\_\_\_\_\_\_\_\_\_\_\_\_\_\_\_\_\_\_\_\_\_\_\_\_\_\_\_

Data bits D15..D0 have read /write access. Reading the register show the immediate state of the Busy [15..0] inputs before masking. Reading a '1' mean "Busy asserted". However, writing ones to this register causes the Test outputs to drive the Busy inputs. The Busy inputs and the Test outputs are connected in a "wired OR" fashion.

#### *BUSYMASK - Busy Masking Register (offset \$9A):*

Data bits D15..D0 have read /write access. Setting bits to '1' in this register enable the Busy inputs to be summed.

#### **Counter and FIFO Sequencer**

#### *CNTRST - Counter Reset Function (offset \$E0):*

Writing any data to this address will cause all the counters to be reset to zero, if  $FIFWCR(1) = '0'.$ 

#### *FIFRST - FIFO Reset Function (offset \$E2):*

Writing any data to this address will cause all the FIFO pointers to be reset in any mode of operation.

#### *FIFWEN - Transfer Data Counter\_2\_FIFO Function (offset \$E4):*

Writing any data to this address will cause the contents of all counter to be transferred to the FIFO's, if  $FIFWCR(1) = '0'.$ 

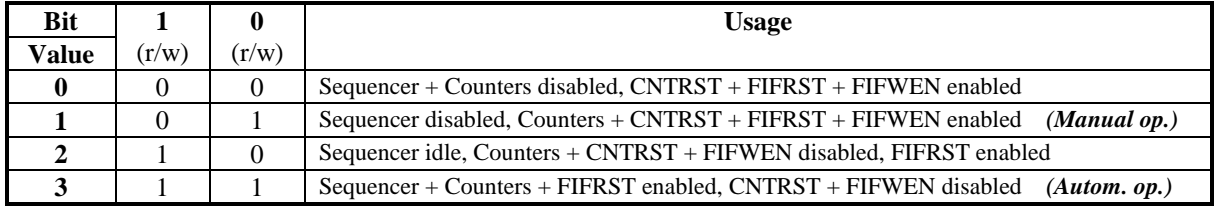

#### *FIFWCR - Counter/FIFO Write Control Register (offset \$E6):*

#### *FIFRCR - FIFO Read Control Register (offset \$E8):*

Data bits D15..D0 have read /write access. When a bit D(n) is set to '1' the sequencer will read the first location in the FIFO(n) if the full flag is present. When the bit  $D(n)$  is set to '0' only the VME will be able to read the  $FIFO(n)$  at a corresponding address offset. (see memory map)

## *SEQREG - Sequencer Transfer Interval Register (offset \$EA):*

\_\_\_\_\_\_\_\_\_\_\_\_\_\_\_\_\_\_\_\_\_\_\_\_\_\_\_\_\_\_\_\_\_\_\_\_\_\_\_\_\_\_\_\_\_\_\_\_\_\_\_\_\_\_\_\_\_\_\_\_\_\_\_\_\_\_\_\_\_\_\_\_\_\_\_\_\_\_\_\_\_\_\_\_\_\_\_\_\_\_\_\_\_\_

Data bits D15..D0 have read /write access. This is a shadow register to a down counter. When the count reaches zero the contents of the Busy Duration Counters are transferred to the FIFO's. The counter is decremented by the clock.

## *FIFFF - FIFO Full Flag Register (offset \$EC):*

Data bits D15..D0 have read only access. Bits reflecting the state of the FIFO full flags. Reading a '1' means corresponding FIFO is full.

# *FIFEF - FIFO Empty Flag Register (offset \$EE):*

Data bits D15..D0 have read only access. Bits reflecting the state of the FIFO empty flags. Reading a '1' means corresponding FIFO is empty.

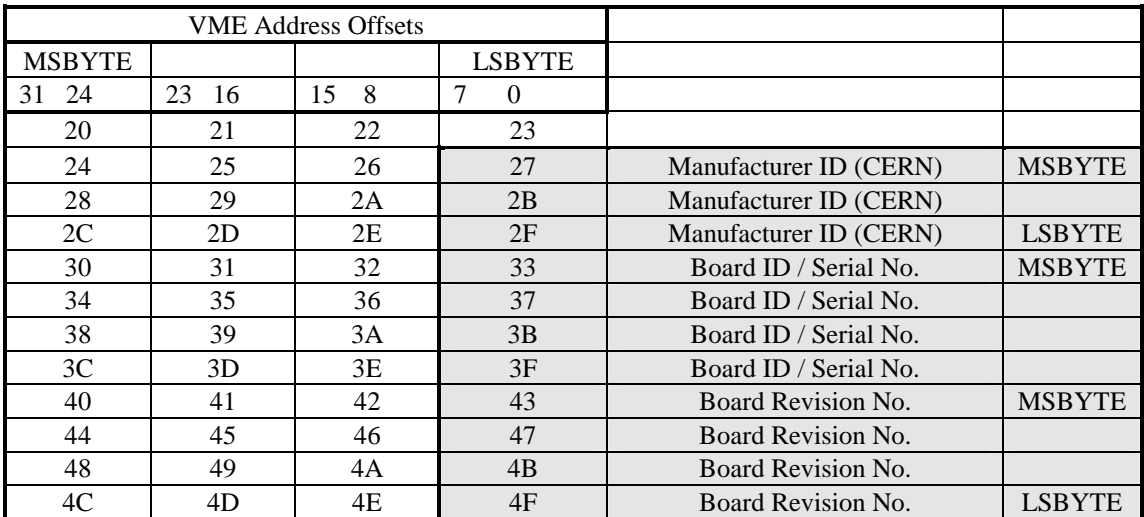

#### **Configuration EEPROM memory map**

The IEEE Manufacturer ID# for CERN is: 080030 (hex)

# **HARDWARE MANUAL**

# **PARTS LIST**

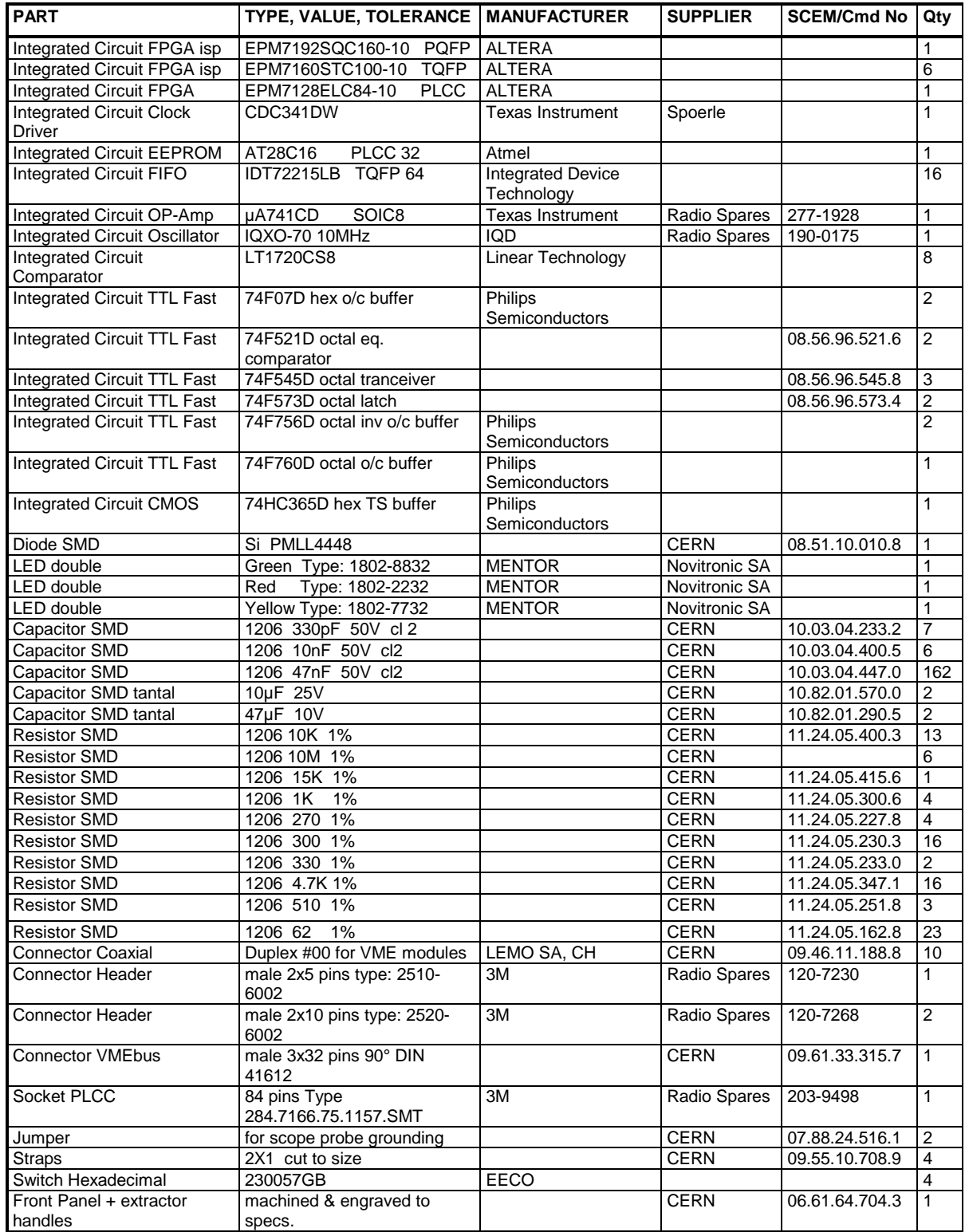

\_\_\_\_\_\_\_\_\_\_\_\_\_\_\_\_\_\_\_\_\_\_\_\_\_\_\_\_\_\_\_\_\_\_\_\_\_\_\_\_\_\_\_\_\_\_\_\_\_\_\_\_\_\_\_\_\_\_\_\_\_\_\_\_\_\_\_\_\_\_\_\_\_\_\_\_\_\_\_\_\_\_\_\_\_\_\_\_\_\_\_\_\_\_

# **CIRCUIT DIAGRAMS**

\_\_\_\_\_\_\_\_\_\_\_\_\_\_\_\_\_\_\_\_\_\_\_\_\_\_\_\_\_\_\_\_\_\_\_\_\_\_\_\_\_\_\_\_\_\_\_\_\_\_\_\_\_\_\_\_\_\_\_\_\_\_\_\_\_\_\_\_\_\_\_\_\_\_\_\_\_\_\_\_\_\_\_\_\_\_\_\_\_\_\_\_\_\_

The circuit diagrams are presented in a hierarchical fashion, with an explanatory block diagram at the top level followed by the detailed design drawings or sub-blocks. *(to be added later, please consult the item page for the ROD Busy Module in EDMS)*

# **VHDL SOURCE CODES**

\_\_\_\_\_\_\_\_\_\_\_\_\_\_\_\_\_\_\_\_\_\_\_\_\_\_\_\_\_\_\_\_\_\_\_\_\_\_\_\_\_\_\_\_\_\_\_\_\_\_\_\_\_\_\_\_\_\_\_\_\_\_\_\_\_\_\_\_\_\_\_\_\_\_\_\_\_\_\_\_\_\_\_\_\_\_\_\_\_\_\_\_\_\_

#### **ip\_reg\_structure.vhd**

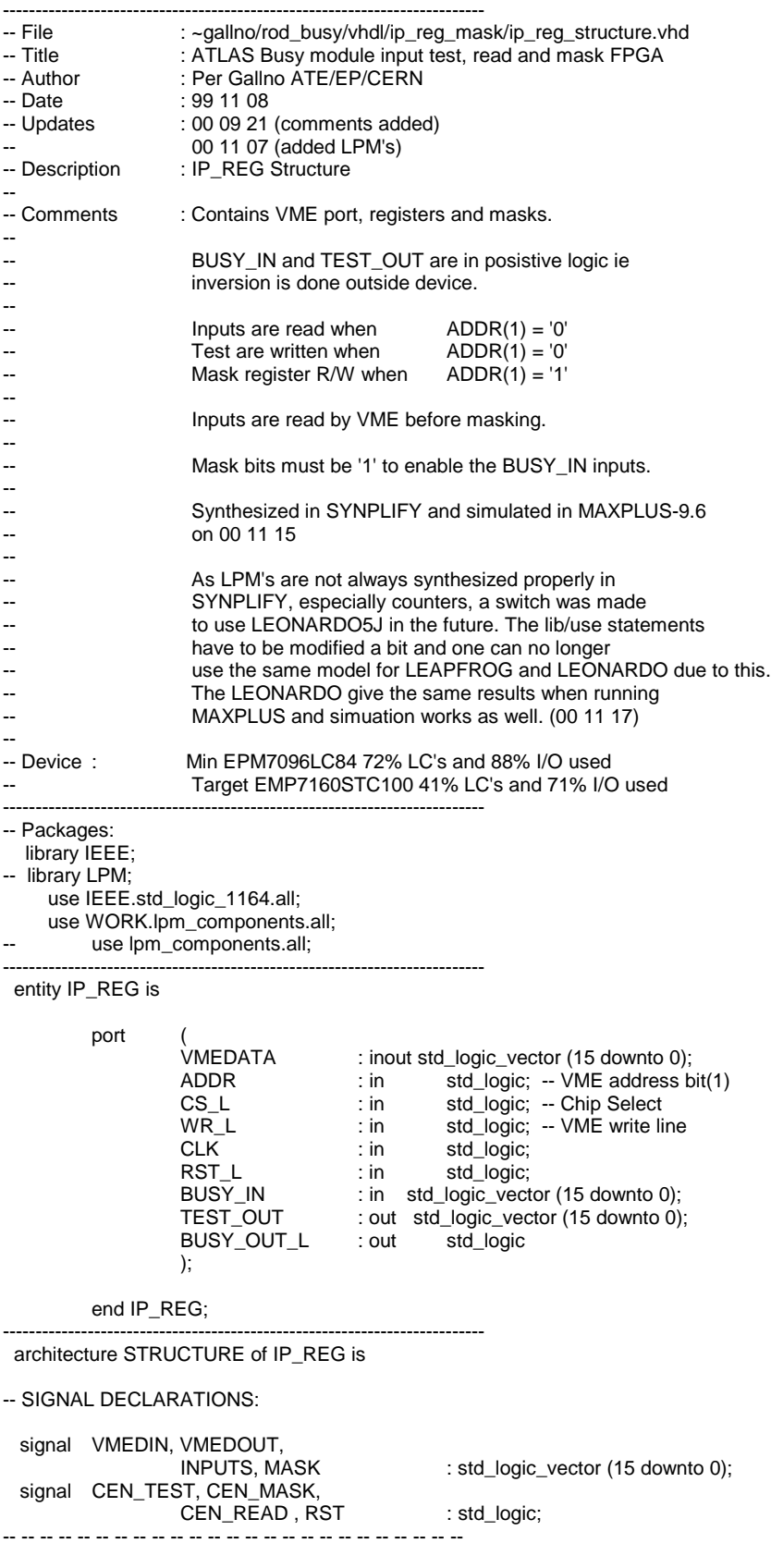

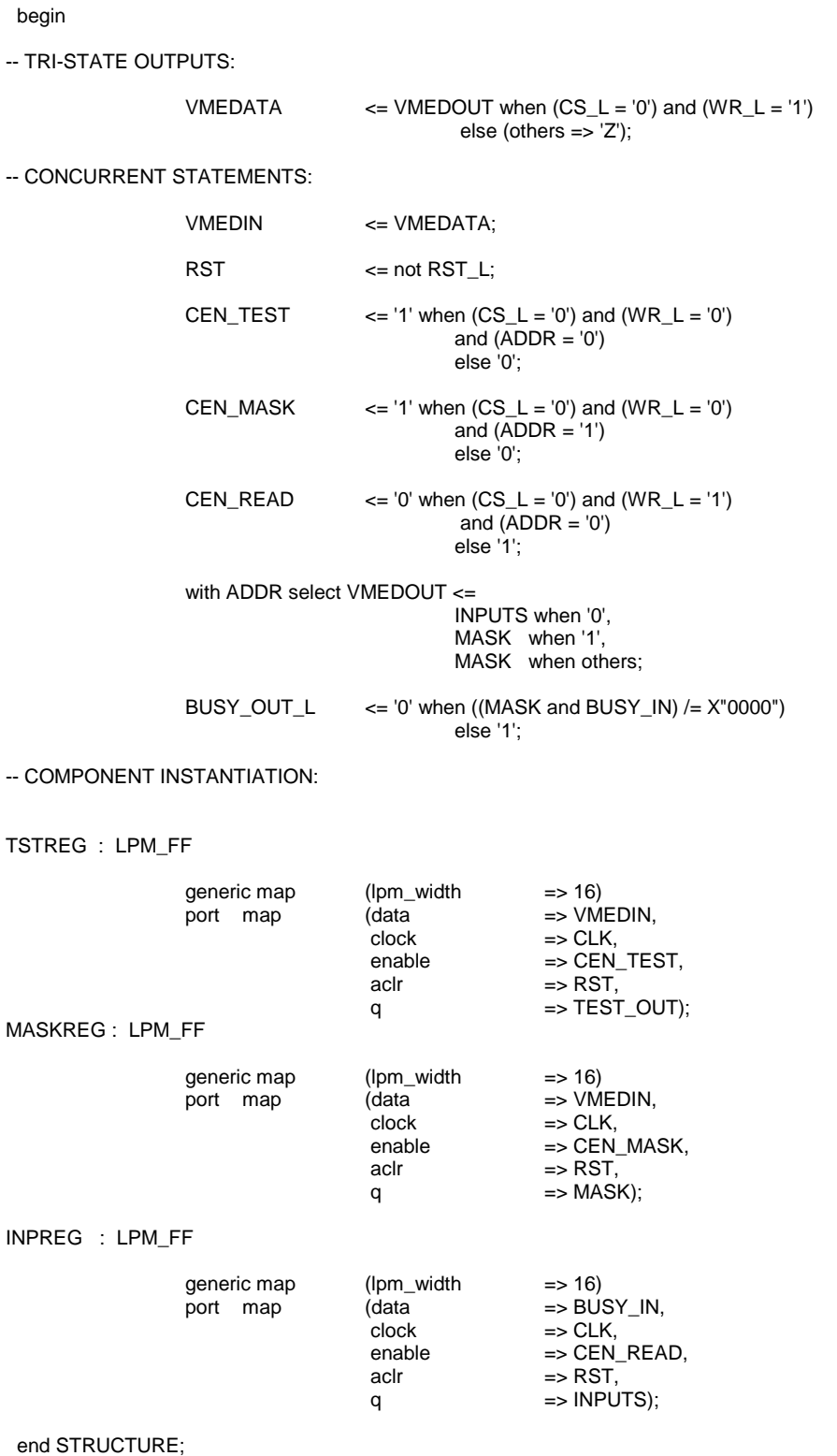

--------------------------------------------------------------------------

# **quad\_cnt\_struct.vhdl**

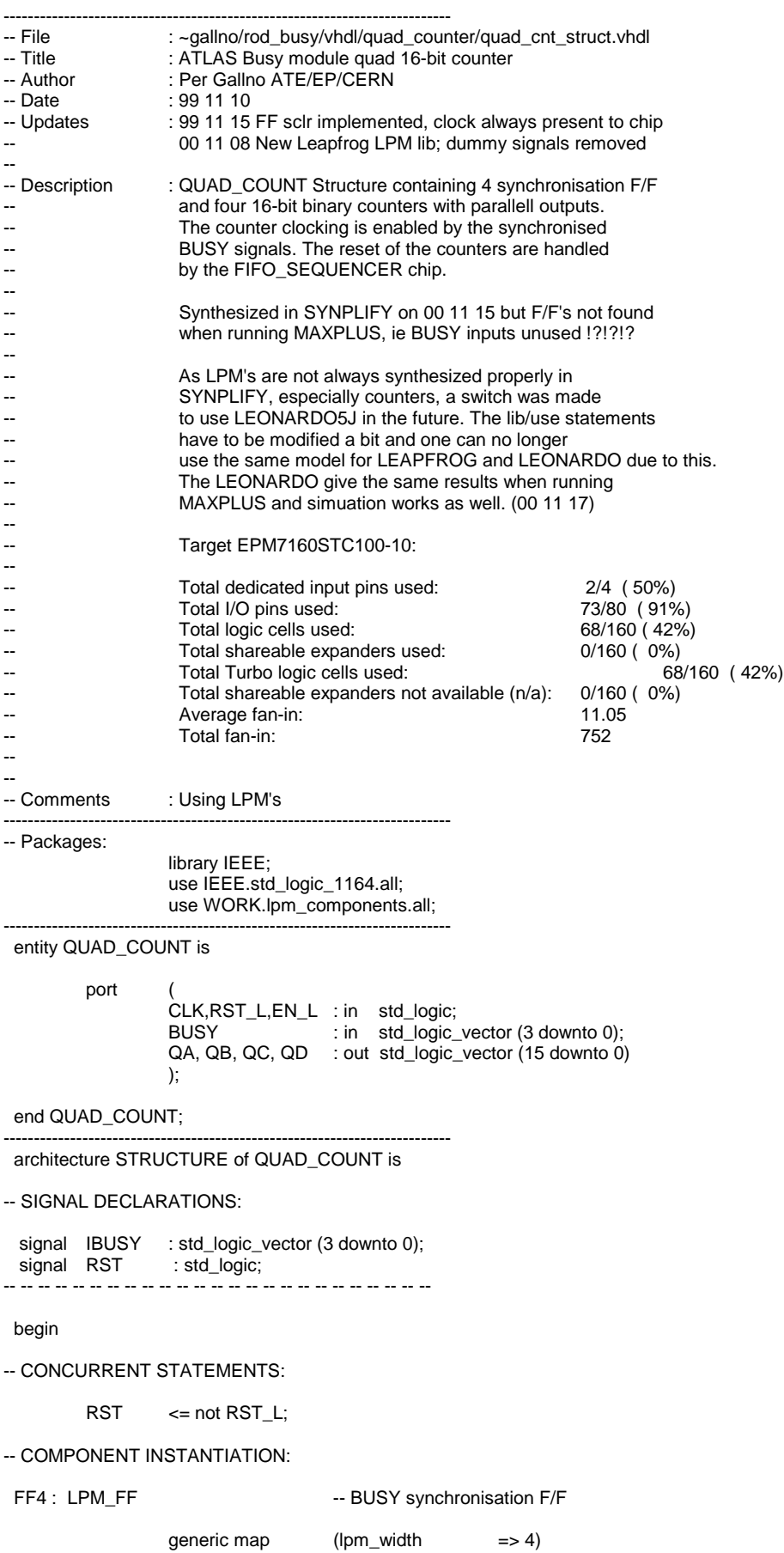

\_\_\_\_\_\_\_\_\_\_\_\_\_\_\_\_\_\_\_\_\_\_\_\_\_\_\_\_\_\_\_\_\_\_\_\_\_\_\_\_\_\_\_\_\_\_\_\_\_\_\_\_\_\_\_\_\_\_\_\_\_\_\_\_\_\_\_\_\_\_\_\_\_\_\_\_\_\_\_\_\_\_\_\_\_\_\_\_\_\_\_\_\_\_

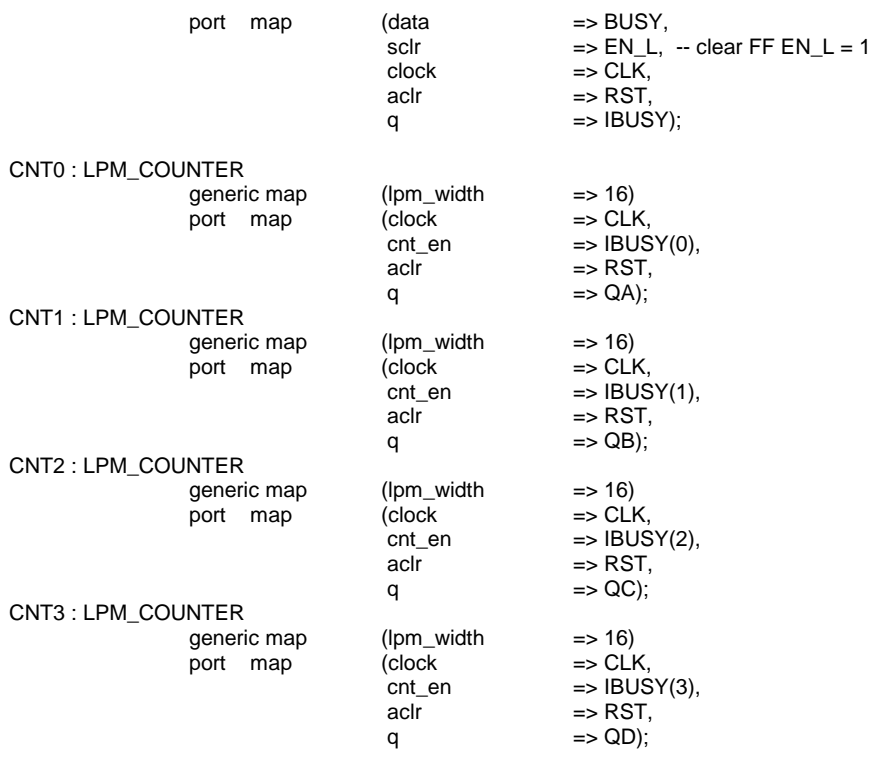

--------------------------------------------------------------------------

end STRUCTURE;

# **fifo\_sequencer.vhd**

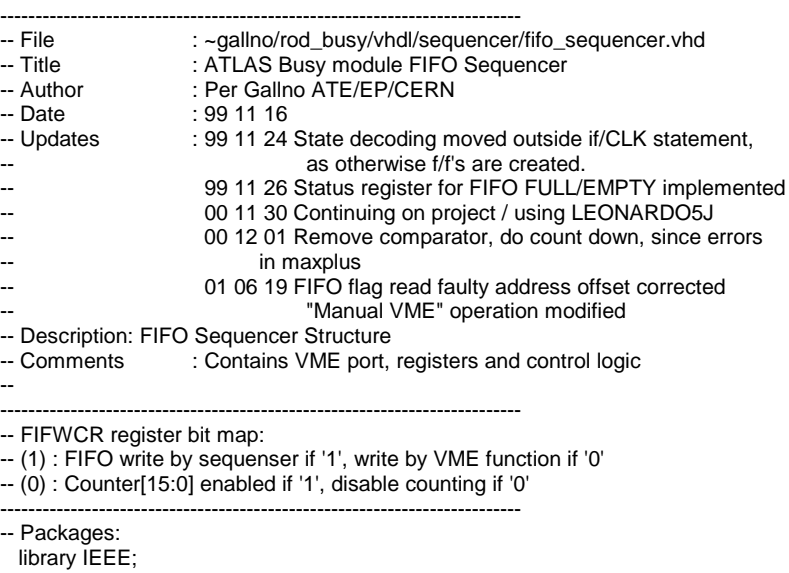

\_\_\_\_\_\_\_\_\_\_\_\_\_\_\_\_\_\_\_\_\_\_\_\_\_\_\_\_\_\_\_\_\_\_\_\_\_\_\_\_\_\_\_\_\_\_\_\_\_\_\_\_\_\_\_\_\_\_\_\_\_\_\_\_\_\_\_\_\_\_\_\_\_\_\_\_\_\_\_\_\_\_\_\_\_\_\_\_\_\_\_\_\_\_

use IEEE.std\_logic\_1164.all; use WORK.lpm\_components.all;

--------------------------------------------------------------------------

entity FIFO\_SEQ is

port (

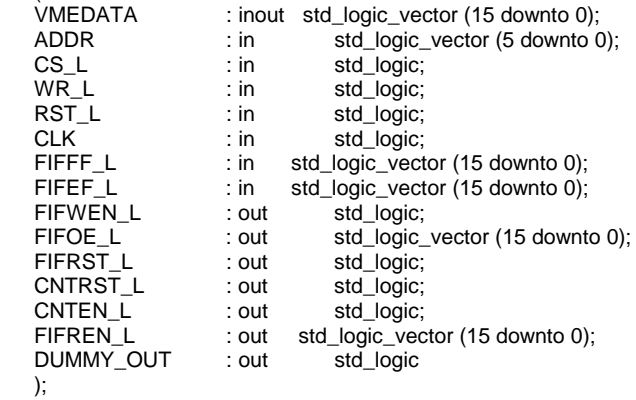

end FIFO\_SEQ;

------------------------------------------------------------------------- architecture STRUCTURE of FIFO\_SEQ is

-- CONSTANT DECLARATIONS:

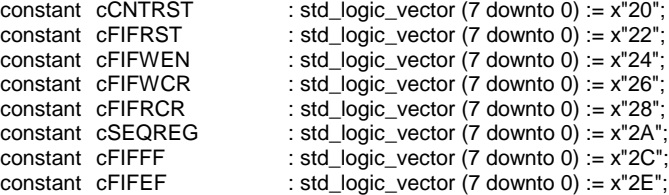

#### -- SIGNAL DECLARATIONS:

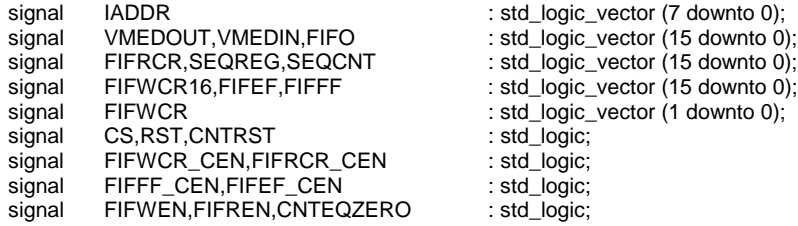

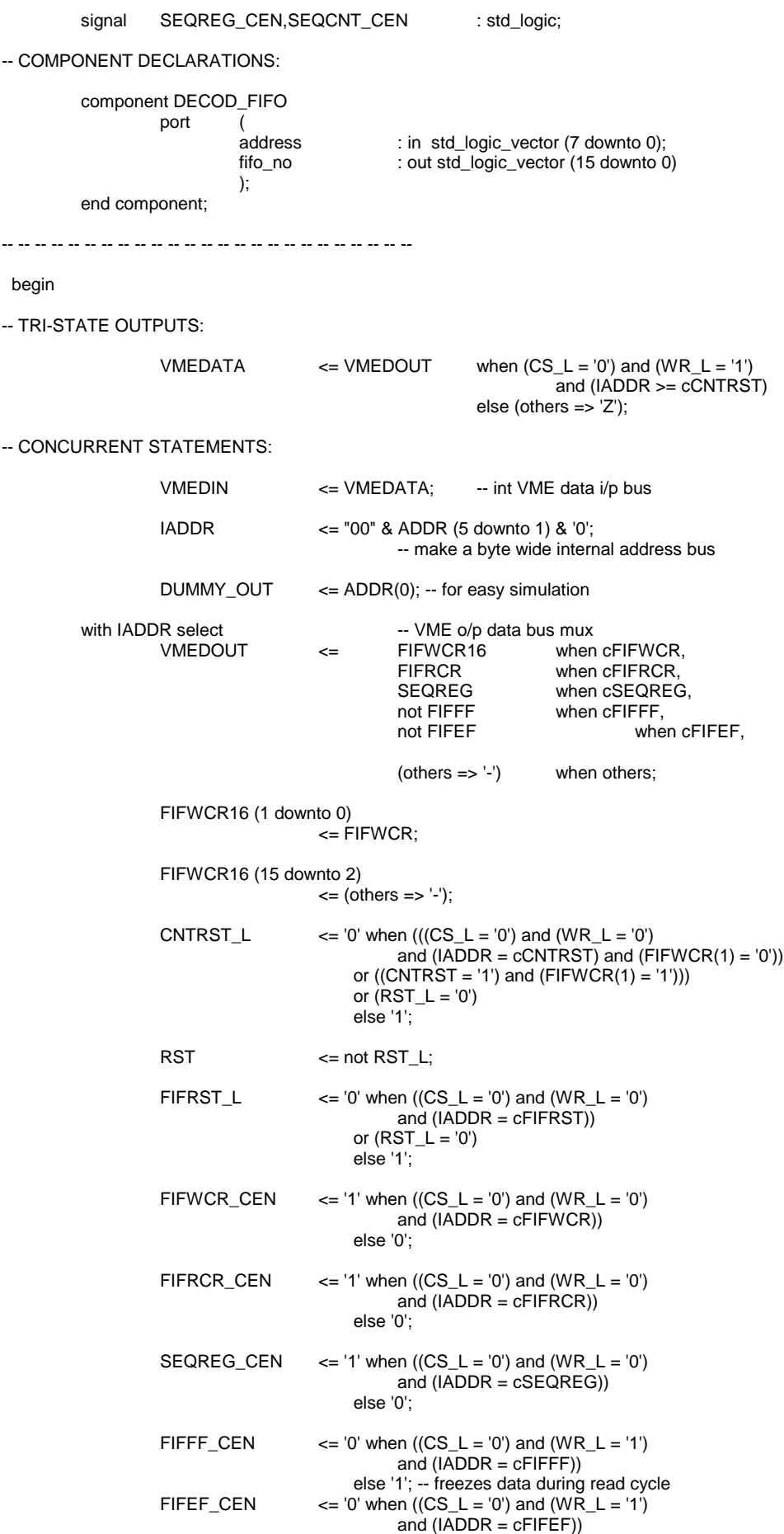

else '1'; CNTEN\_L  $\leq$  '0' when (((SEQCNT\_CEN = '1') and (FIFWCR(1) = '1')) or  $((FIFWCR(0) = '1')$  and  $(FIFWCR(1) = '0'))$ else '1'; CNTEQZERO  $\le$  '1' when (SEQCNT = x"0000") else '0';  $FIFOE_L$   $\leq$  not  $FIFO$  when  $((CS_L = '0')$  and  $(WR_L = '1'))$ else (others  $\Rightarrow$  '1'); FIFWEN\_L  $\leq$  '0' when (((FIFWEN = '1') and (FIFWCR(1) = '1')) or ( $(CS = '1')$  and (IADDR =  $cFIFWEN$ ) and  $(WR_L = '0')$  and  $(FIFWCR(1) = '0'))$ else '1'; GFIFREN : for I in 15 downto 0 generate<br>
FIFREN L(I)  $K = '0'$  when (((FIFREN = '1') and (FIFRCR(I) = '1') and  $(FIFFF_L(I) = '0')$ or  $((\hat{C}S = '1')$  and  $(\hat{F}I\hat{F}O(I) = '1')$ and  $(WR_L = '1')$  and  $(FIFRCR(I) = '0'))$ else '1'; end generate; -- SEQUENTIAL STATEMENTS: CSPULSER: process (CS\_L,CLK,RST) variable PULS : std\_logic\_vector (1 downto 0); -- := "00"; begin if  $RST = '1'$  then  $PULS := "00"$ ; elsif rising\_edge(CLK) then case PULS is when "00" => if  $CS_L = '0'$  then PULS :=  $''01''$ ; end if;<br>when "01" =>  $PULS := "10"$ ; when "10" => if  $CS L = '1'$  then PULS :=  $"00"$ ; end if; when others  $\Rightarrow$  PULS := "00"; end case; end if;  $CS \leq PULS(0);$ end process; SEQFSM : process (CLK,FIFWCR(0),CNTEQZERO,RST) variable STATE : std\_logic\_vector (1 downto 0); -- := "00"; begin if  $RST = '1'$  then STATE :=  $"00"$ : elsif rising\_edge(CLK) then case STATE is<br>when "00" => -- idle, counters stopped + reset if  $FIFWCR(0) = '1'$  then STATE :=  $"01"$ ; end if;<br>when "01"  $\Rightarrow$ -- counters and sequenser enabled if CNTEQZERO = '1' then  $STATE := "10"$ ; end if;<br>when "10" => -- read FIFOs STATE := "11"; when  $"11"$  =>  $-$  -- write FIFOs STATE := "00"; when others  $\Rightarrow$  STATE :=  $"00"$ ; end case; end if; case STATE is<br>when "00" => -- idle, counters stopped + reset<br>CEN  $\leq$  - '0':  $\begin{array}{lll} \text{SEQCNT\_CEN} & \text{<=} \ 0; & \text{CNTRST} & \text{==} 1; \end{array}$  $C\text{NTRST}$   $\leftarrow$  '1';<br>FIFWEN  $\leftarrow$  '0': FIFWEN  $\leq 0';$ <br>FIFREN  $\leq 0$ **FIFREN** when "01" =>  $-$  counters and sequenser enabled<br>SEQCNT CEN  $\le$  = '1':  $SEQCNT_CEN \leq '1';$ <br>CNTRST  $\leq '0';$ CNTRST  $FIFWEN \leftarrow '0';$ <br> $FIFREN \leftarrow '0';$ **FIFREN** 

\_\_\_\_\_\_\_\_\_\_\_\_\_\_\_\_\_\_\_\_\_\_\_\_\_\_\_\_\_\_\_\_\_\_\_\_\_\_\_\_\_\_\_\_\_\_\_\_\_\_\_\_\_\_\_\_\_\_\_\_\_\_\_\_\_\_\_\_\_\_\_\_\_\_\_\_\_\_\_\_\_\_\_\_\_\_\_\_\_\_\_\_\_\_

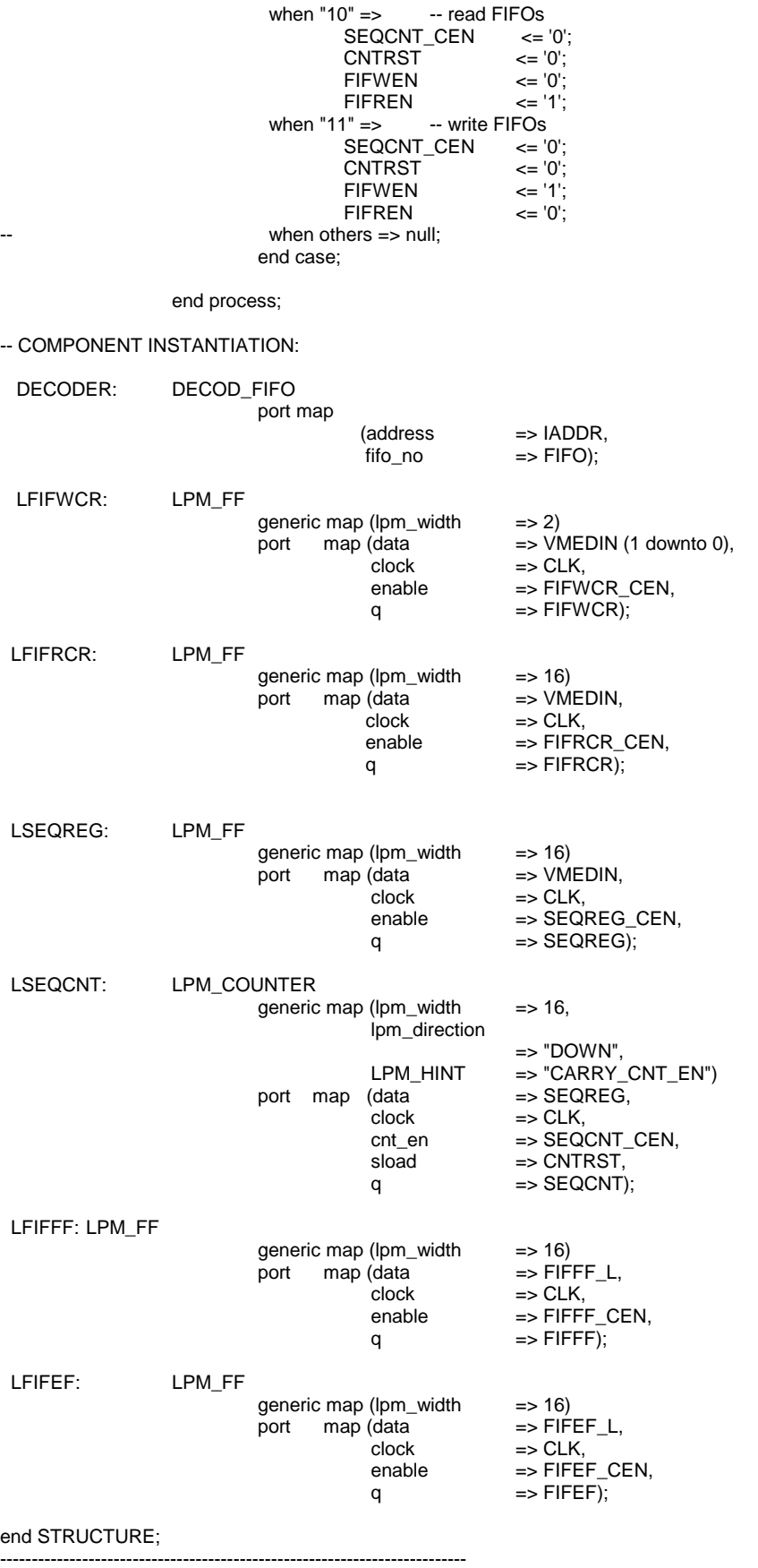

# **decod\_fifo.vhd**

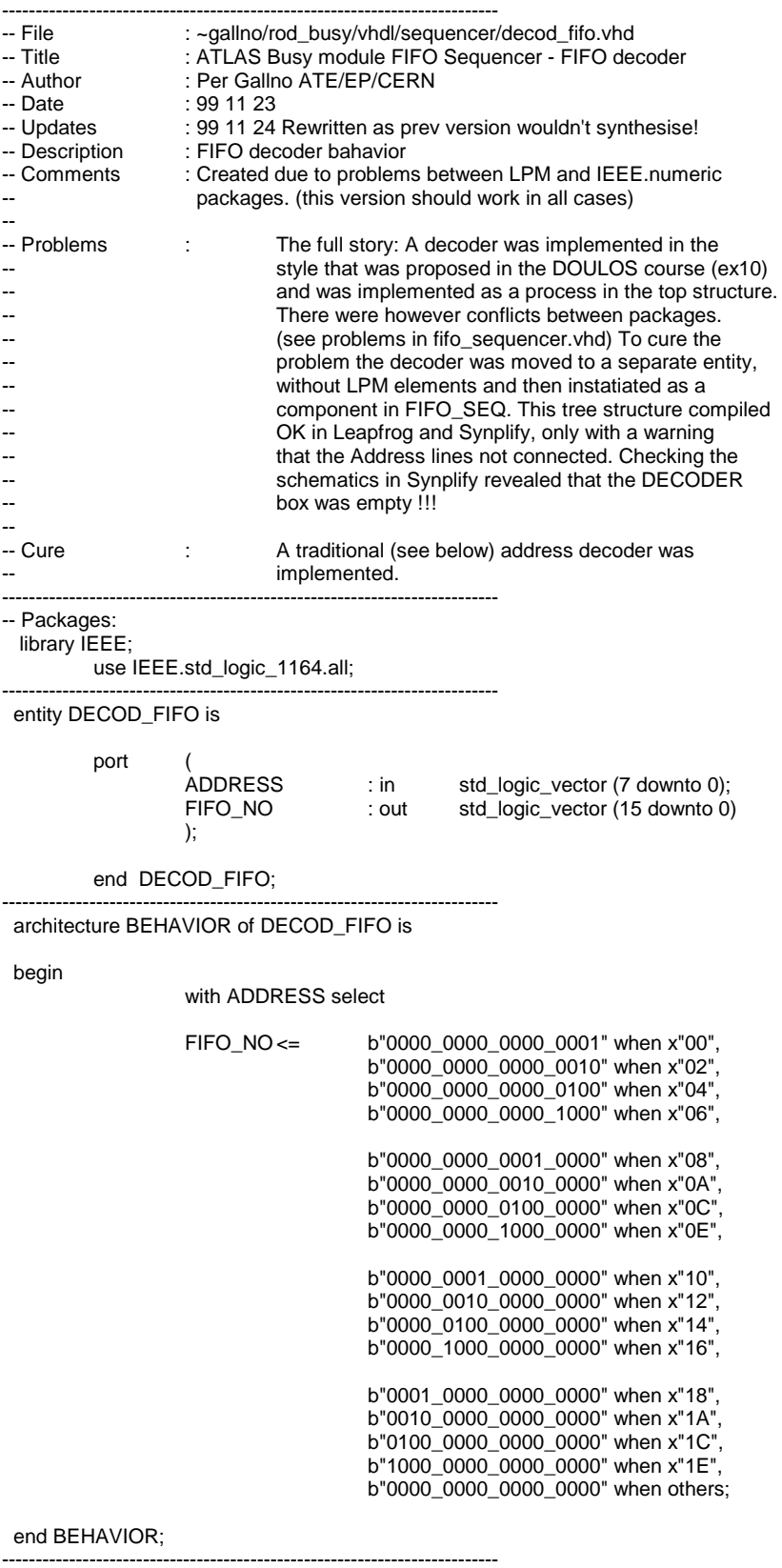

\_\_\_\_\_\_\_\_\_\_\_\_\_\_\_\_\_\_\_\_\_\_\_\_\_\_\_\_\_\_\_\_\_\_\_\_\_\_\_\_\_\_\_\_\_\_\_\_\_\_\_\_\_\_\_\_\_\_\_\_\_\_\_\_\_\_\_\_\_\_\_\_\_\_\_\_\_\_\_\_\_\_\_\_\_\_\_\_\_\_\_\_\_\_

# **sreq\_timer\_struct.vhdl**

\_\_\_\_\_\_\_\_\_\_\_\_\_\_\_\_\_\_\_\_\_\_\_\_\_\_\_\_\_\_\_\_\_\_\_\_\_\_\_\_\_\_\_\_\_\_\_\_\_\_\_\_\_\_\_\_\_\_\_\_\_\_\_\_\_\_\_\_\_\_\_\_\_\_\_\_\_\_\_\_\_\_\_\_\_\_\_\_\_\_\_\_\_\_

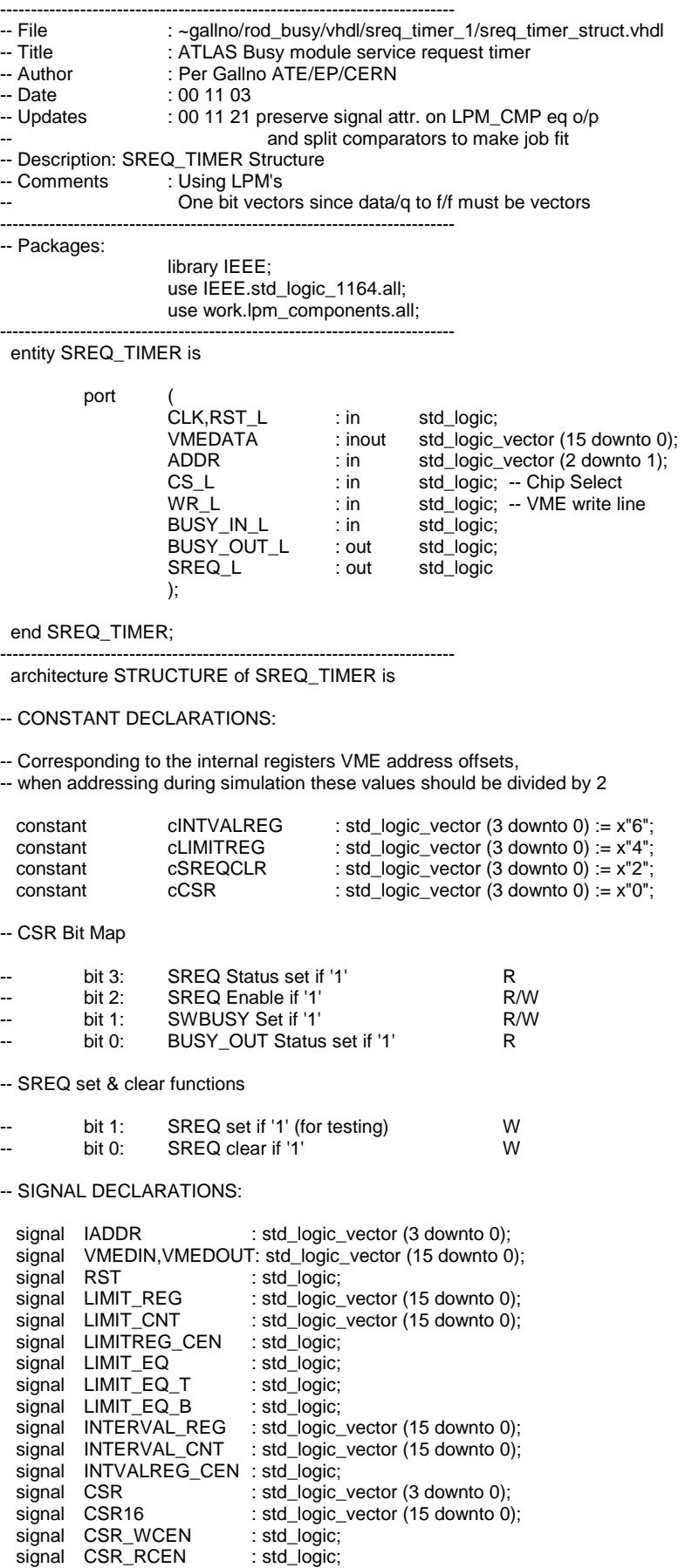

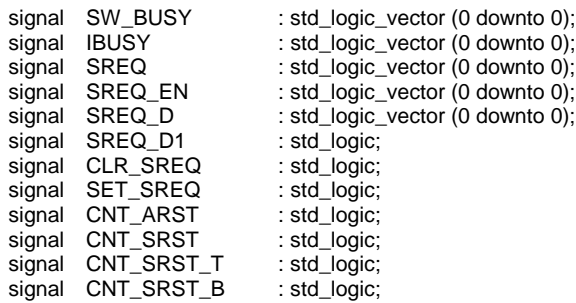

#### -- EXEMPLAR/LEONARDO ATTRIBUTES:

```
attribute preserve_signal interval attribute preserve_signal intervals.
attribute preserve_signal of CNT_SRST_T : signal is TRUE;
attribute preserve_signal of CNT_SRST_B : signal is TRUE;
attribute preserve_signal of LIMIT_EQ_T : signal is TRUE;
attribute preserve_signal of LIMIT_EQ_B : signal is TRUE;
attribute preserve_signal of SREQ_D1 : signal is TRUE;
```
-- -- -- -- -- -- -- -- -- -- -- -- -- -- -- -- -- -- -- -- -- -- -- -- --

#### begin

-- TRI-STATE OUTPUTS:

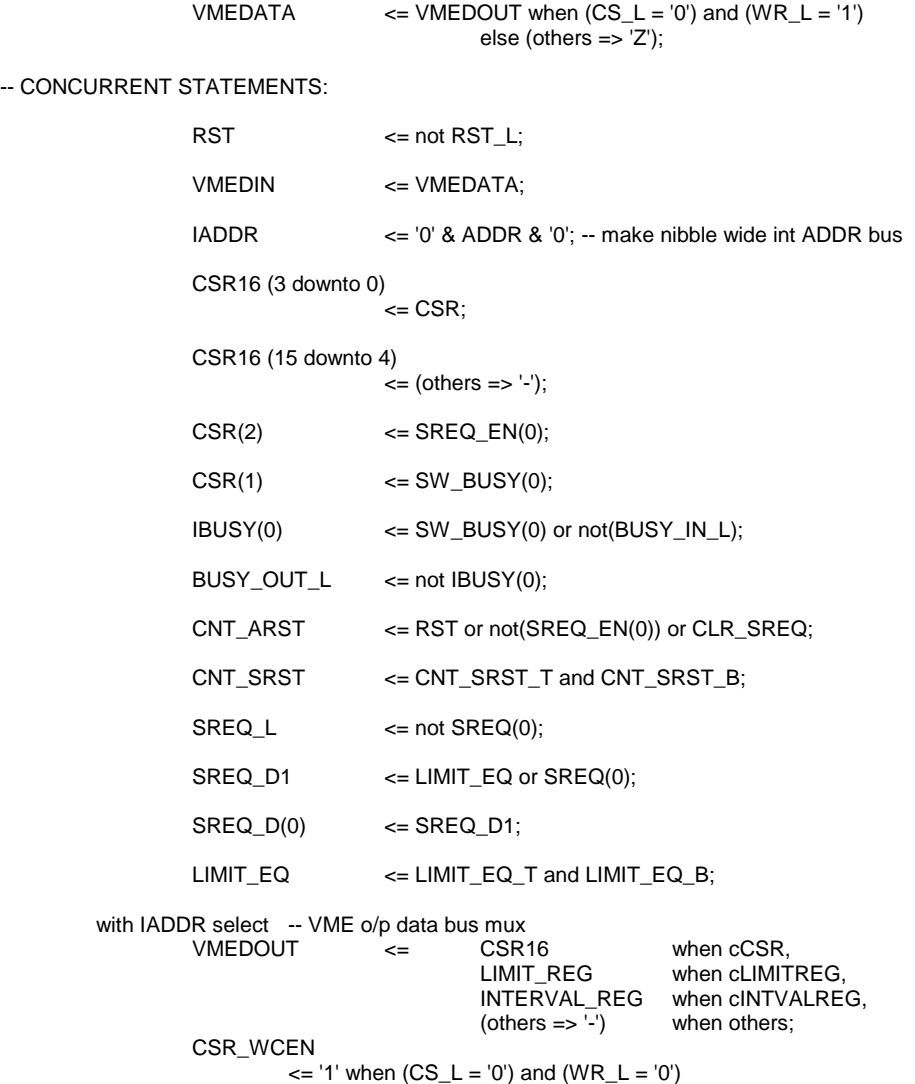

CSR3

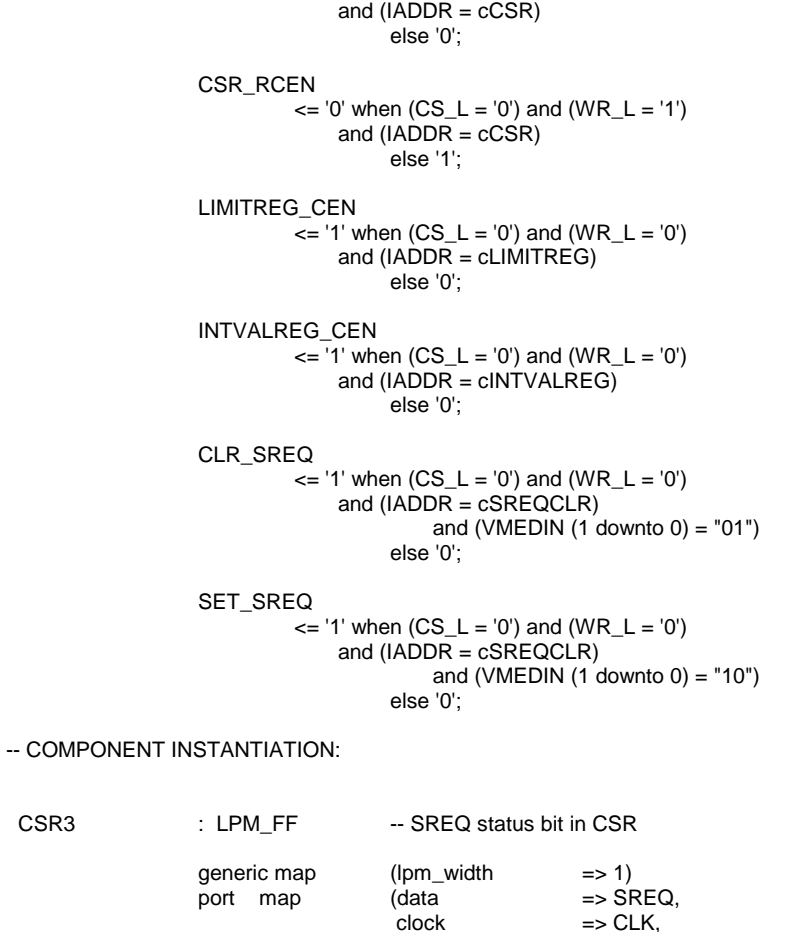

\_\_\_\_\_\_\_\_\_\_\_\_\_\_\_\_\_\_\_\_\_\_\_\_\_\_\_\_\_\_\_\_\_\_\_\_\_\_\_\_\_\_\_\_\_\_\_\_\_\_\_\_\_\_\_\_\_\_\_\_\_\_\_\_\_\_\_\_\_\_\_\_\_\_\_\_\_\_\_\_\_\_\_\_\_\_\_\_\_\_\_\_\_\_

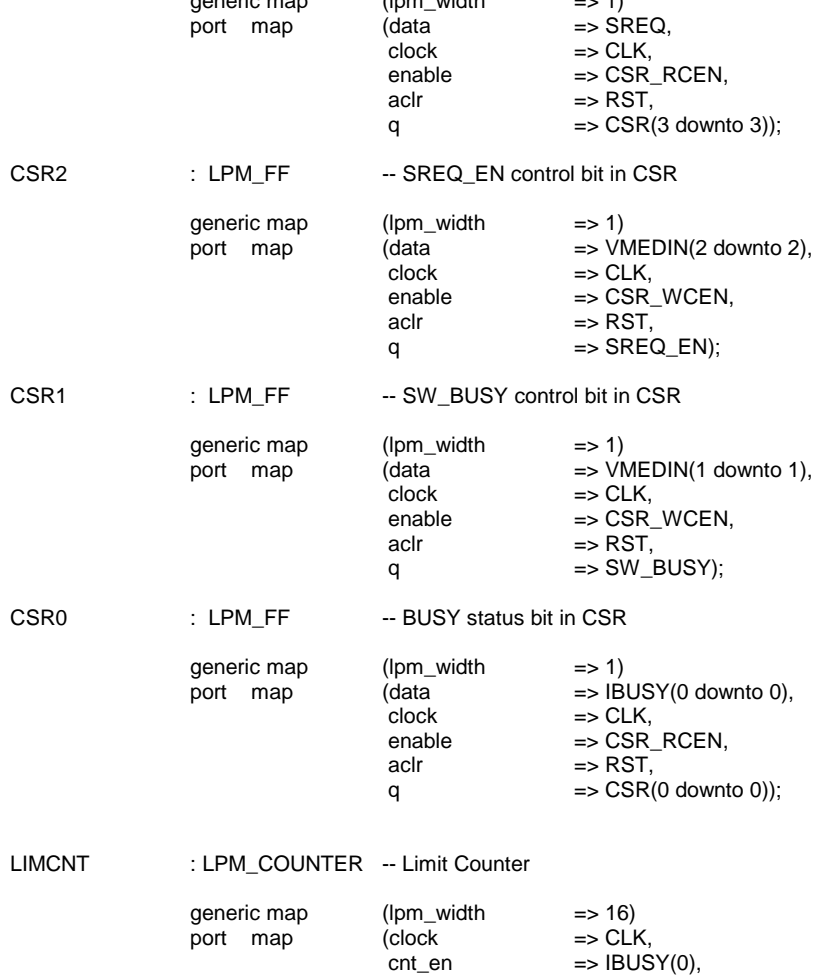

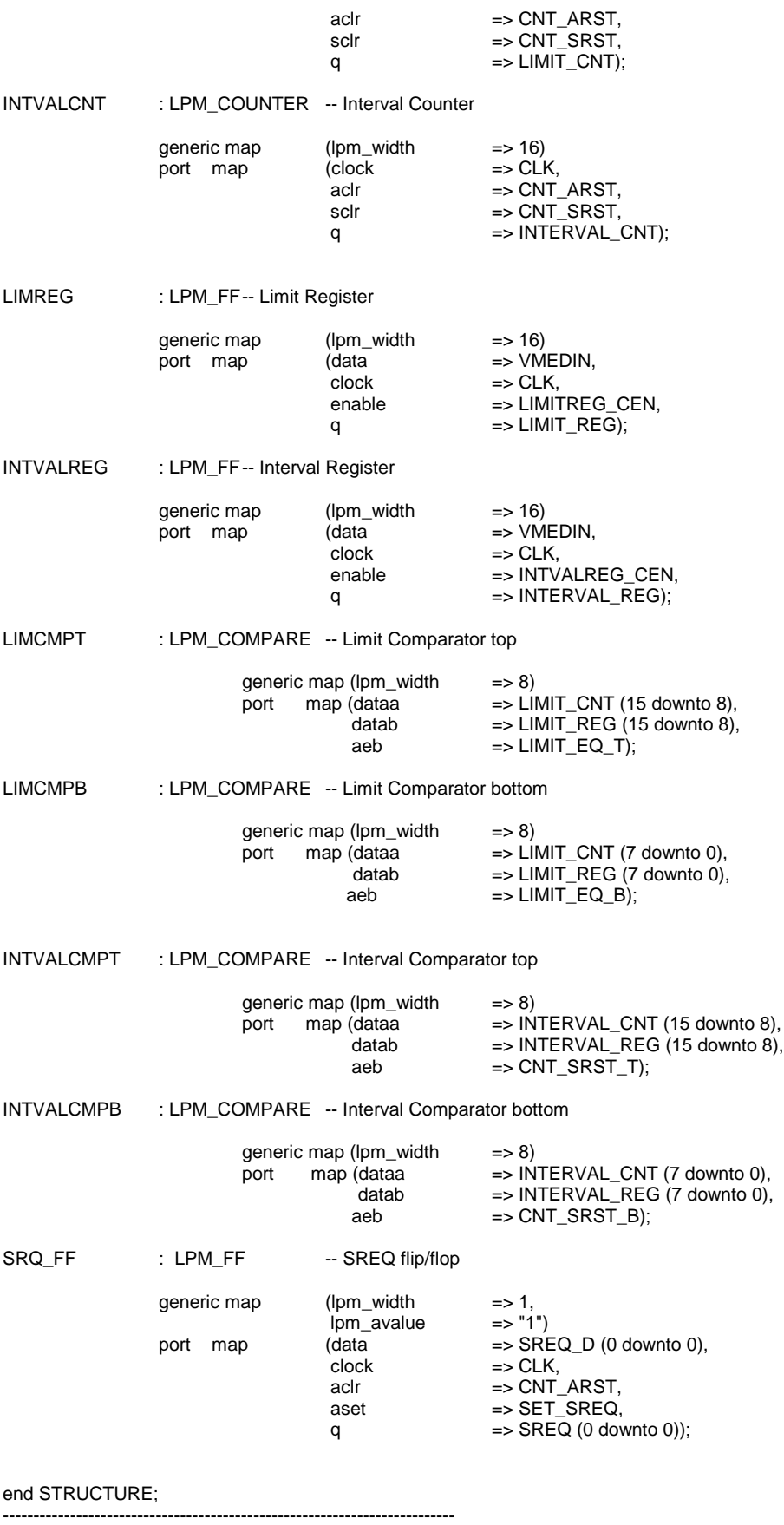

-- File -- Title

entity

# **vme\_if.vhd**

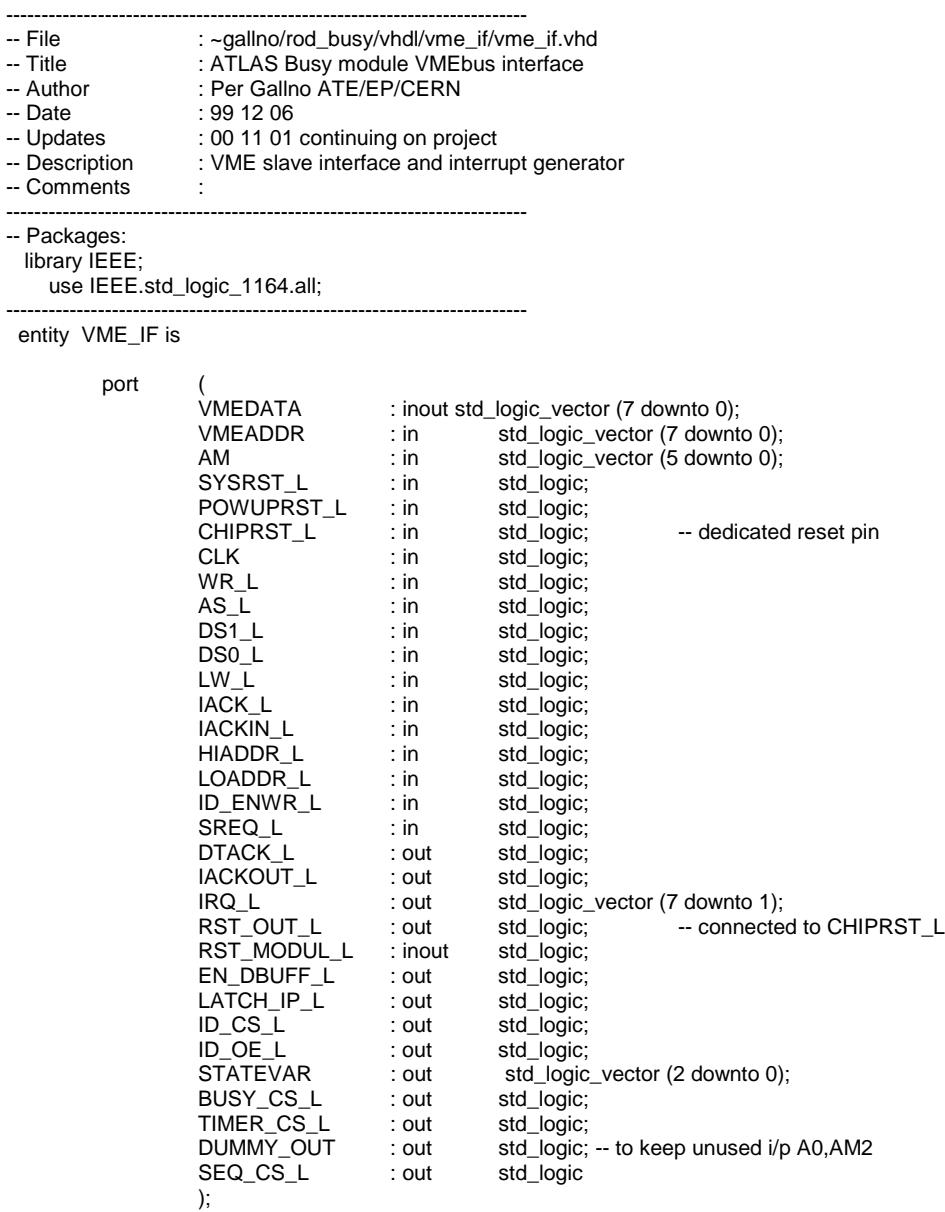

\_\_\_\_\_\_\_\_\_\_\_\_\_\_\_\_\_\_\_\_\_\_\_\_\_\_\_\_\_\_\_\_\_\_\_\_\_\_\_\_\_\_\_\_\_\_\_\_\_\_\_\_\_\_\_\_\_\_\_\_\_\_\_\_\_\_\_\_\_\_\_\_\_\_\_\_\_\_\_\_\_\_\_\_\_\_\_\_\_\_\_\_\_\_

end VME\_IF;

architecture BEHAVIOR of VME\_IF is

-- CONSTANT DECLARATIONS:

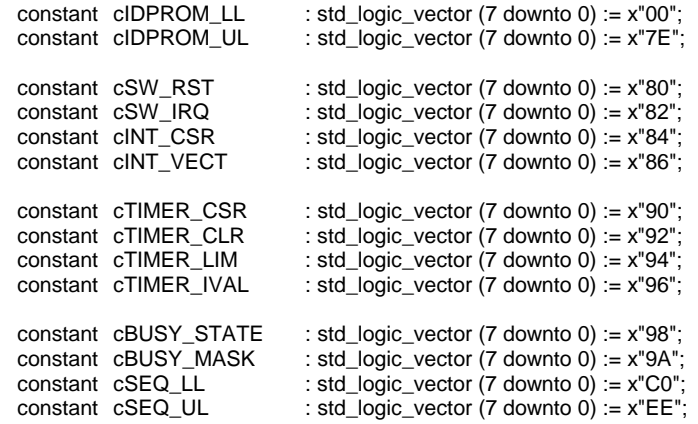

--------------------------------------------------------------------------

#### -- SIGNAL DECLARATIONS:

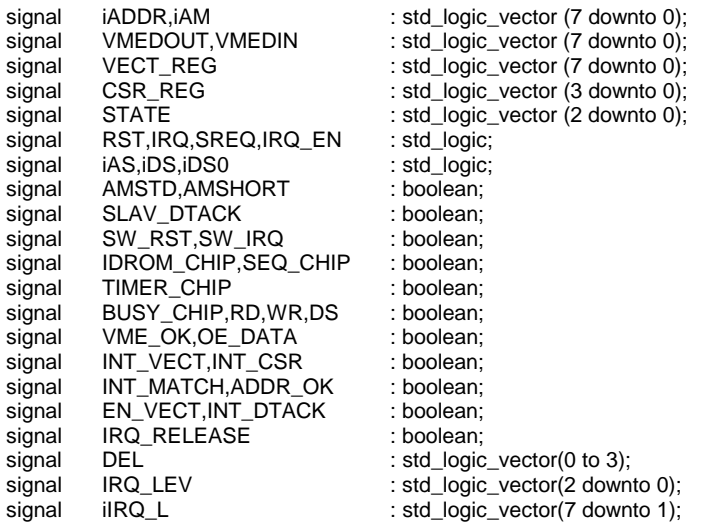

\_\_\_\_\_\_\_\_\_\_\_\_\_\_\_\_\_\_\_\_\_\_\_\_\_\_\_\_\_\_\_\_\_\_\_\_\_\_\_\_\_\_\_\_\_\_\_\_\_\_\_\_\_\_\_\_\_\_\_\_\_\_\_\_\_\_\_\_\_\_\_\_\_\_\_\_\_\_\_\_\_\_\_\_\_\_\_\_\_\_\_\_\_\_

-- -- -- -- -- -- -- -- -- -- -- -- -- -- -- -- -- -- -- -- -- -- -- -- --

begin

-- V M E S L A V E I N T E R F A C E --

------------------------------------------

------------------------------------------

-- RESET GENERATION:

-- This output should be connected to the dedicated RESET input -- of the chip called here CHIPRST\_L:

> RST\_OUT\_L <= '0' when (SYSRST\_L = '0') or (POWUPRST\_L ='0') else '1';

-- Chip internal global reset line:

#### RST <= not CHIPRST\_L;

-- Module general reset line to other chips on board:

-- (should be buffered outside chip to increase fan-out)

RST\_MODUL\_L  $\leq$  = '0' when (CHIPRST\_L = '0') or SW\_RST else '1';

#### -- EXTERNAL/INTERNAL SIGNAL/FUNCTION INTERFACING:

-- Tri-state data output drive:

VMEDATA <= VMEDOUT when

(RD and (INT\_CSR or INT\_VECT)) or EN\_VECT else (others => 'Z');

-- Internal data out bus mux:

VMEDOUT <= VECT\_REG when INT\_VECT or EN\_VECT else "00" & SREQ & IRQ & CSR\_REG;

-- Internal data in bus:

VMEDIN <= VMEDATA;

-- Control signal interface and synchronisation:

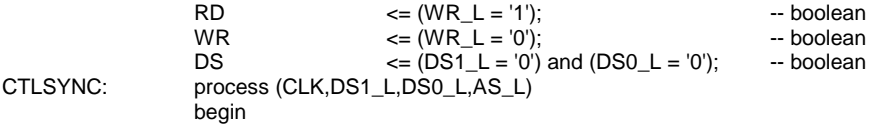

if rising\_edge(CLK) then<br> $iAS \n= not$  $\overline{A}$  iAS  $\overline{C}$  = not AS\_L;<br>iDS  $\overline{C}$  = (not DS1 iDS  $\leq$  (not DS1\_L) and (not DS0\_L);<br>iDS0  $\leq$  not DS0\_L;  $\leq$  not DS0\_L; end if; end process CTLSYNC;

\_\_\_\_\_\_\_\_\_\_\_\_\_\_\_\_\_\_\_\_\_\_\_\_\_\_\_\_\_\_\_\_\_\_\_\_\_\_\_\_\_\_\_\_\_\_\_\_\_\_\_\_\_\_\_\_\_\_\_\_\_\_\_\_\_\_\_\_\_\_\_\_\_\_\_\_\_\_\_\_\_\_\_\_\_\_\_\_\_\_\_\_\_\_

-- Delay generator implemented as a shift register w synchr clear:

DELAY: process (VME\_OK,CLK) begin if rising\_edge(CLK) then if (not  $VME_OK$ ) then  $DEL \leq "0000";$ else  $DEL(0) \leq 1$ ':  $DEL(1) \leq DEL(0);$  $DEL(2) \leq DEL(1);$  $DEL(3) \leq DEL(2);$ end if;

end if;

end process DELAY:

-- DTACK GENERATION:

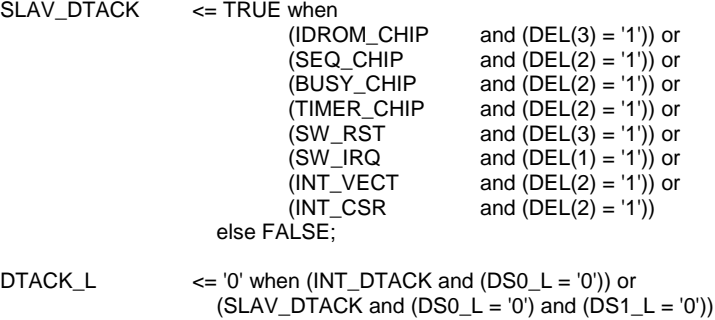

else '1';

-- ADDRESS BUS AND AM CODE HANDLING AND COMPARASION:

-- Make byte wide internal address and AM busses:

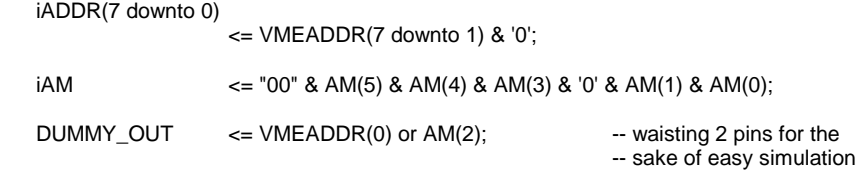

-- Responding AM codes:

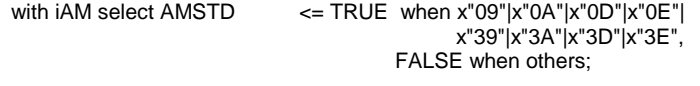

with iAM select AMSHORT <= TRUE when x"29"|x"2D", FALSE when others;

-- Adress comparasion:

ADDR\_OK <= TRUE when

 $(AMSTD and (HIADDR_L = '0') and (LOADDR_L = '0'))$ or (AMSHORT and (LOADDR $\angle$ L = '0')) else FALSE;

-- EXTERNAL CONTROL, ADDRESS AND DATA BUS CONTROLS:

EN\_DBUFF\_L <= '0' when OE\_DATA else '1';

LATCH IP  $L \leq 0'$  when OE DATA else '1'; -- FUNCTION (BOOLEAN) ADDRESS DECODING:

SW\_RST <= VME\_OK and DS and (iADDR = cSW\_RST) and WR;

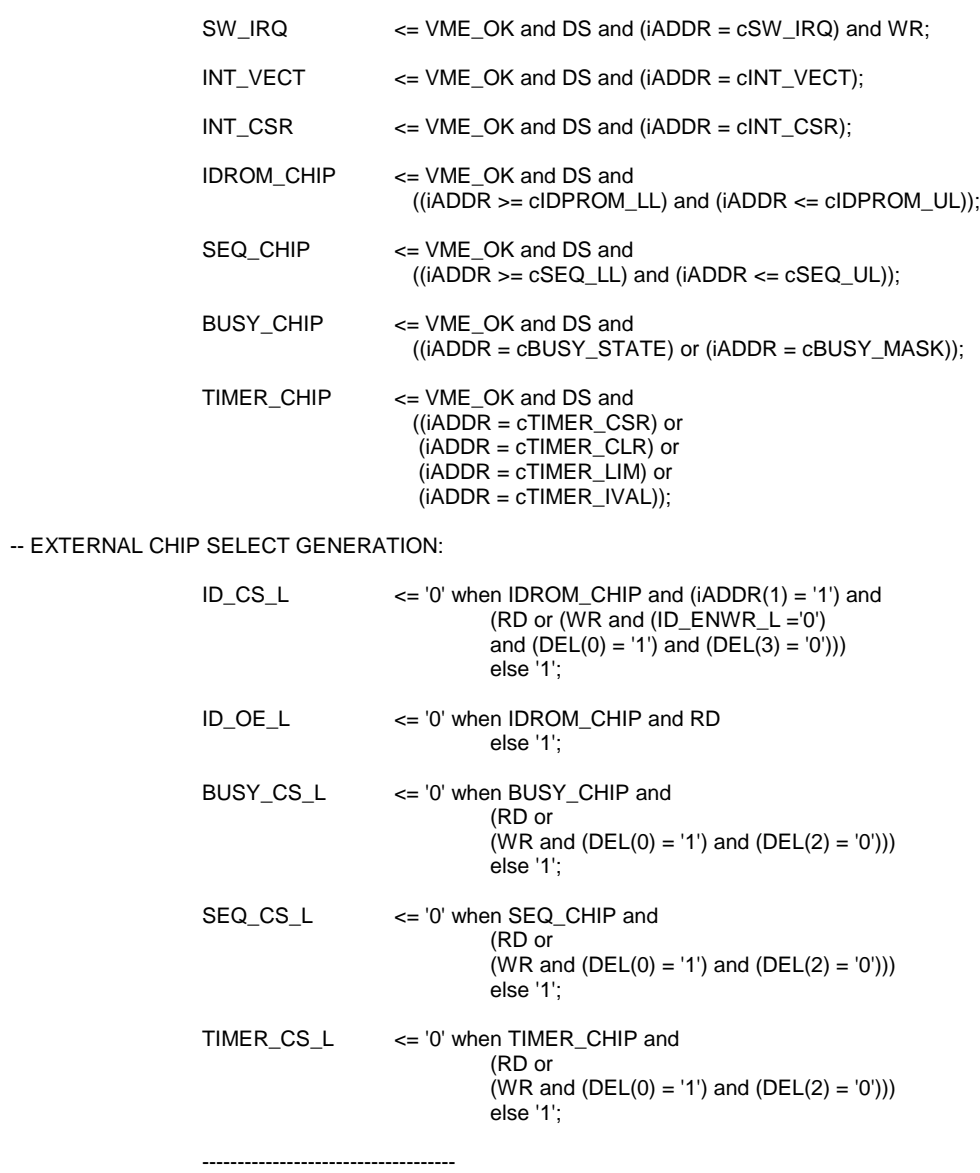

-- V M E I N T E R R U P T E R -- ------------------------------------

-- INTERRUPTER VECTOR AND CONTROL REGISTERS

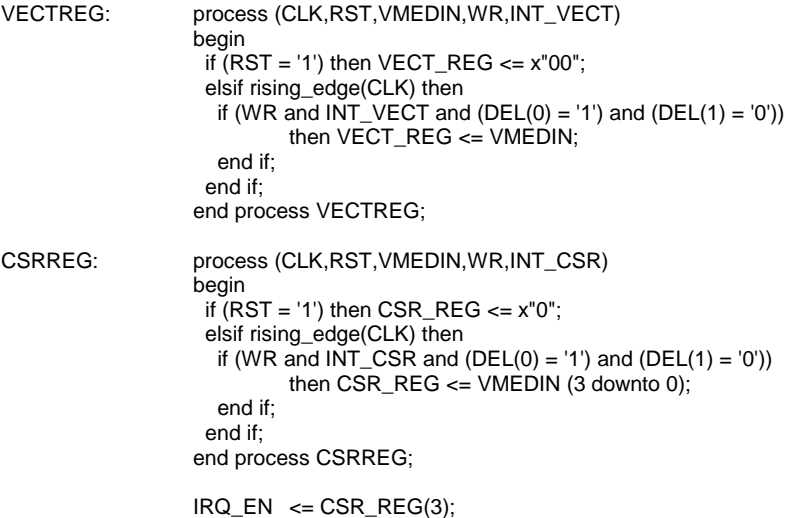

IRQ\_LEV <= CSR\_REG(2 downto 0);

#### -- INTERRUPT REQUEST FLIP/FLOP

INTREQ: process (CLK,SREQ,IRQ\_EN,SW\_IRQ,IRQ\_RELEASE,RST\_MODUL\_L)

begin  $if (RST_MODUL_L = '0')$ or (IRQ\_EN = '0') or IRQ\_RELEASE then  $\overline{\text{IRQ}} \leq 0$ ; elsif rising\_edge(CLK) then if (SREQ = '1') or SW\_IRQ then  $IRQ \leq 1$ ; end if; end if; end process INTREQ;

#### -- DRIVING INTERRUPT REQUEST LINES:

with IRQ\_LEV select  $\text{IIRQ}_\text{L} \leq$  "1111110" when o"1", "1111101" when o"2", "1111011" when o"3", "1110111" when o"4", "1101111" when o"5", "1011111" when o"6", "0111111" when o"7", "1111111" when others;

 $IRQ_L$   $\leq$  iIRQ\_L when (IRQ = '1') else "1111111";

\_\_\_\_\_\_\_\_\_\_\_\_\_\_\_\_\_\_\_\_\_\_\_\_\_\_\_\_\_\_\_\_\_\_\_\_\_\_\_\_\_\_\_\_\_\_\_\_\_\_\_\_\_\_\_\_\_\_\_\_\_\_\_\_\_\_\_\_\_\_\_\_\_\_\_\_\_\_\_\_\_\_\_\_\_\_\_\_\_\_\_\_\_\_

-- MATCHING REQUEST LEVEL AND ADDRESS LINES:

 $INT\_MATCH$   $\leq$  (IRQ\_LEV = iADDR(3 downto 1)) and (IRQ = '1');

-- MISC:

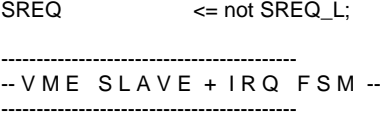

#### -- STATE MACHINE:

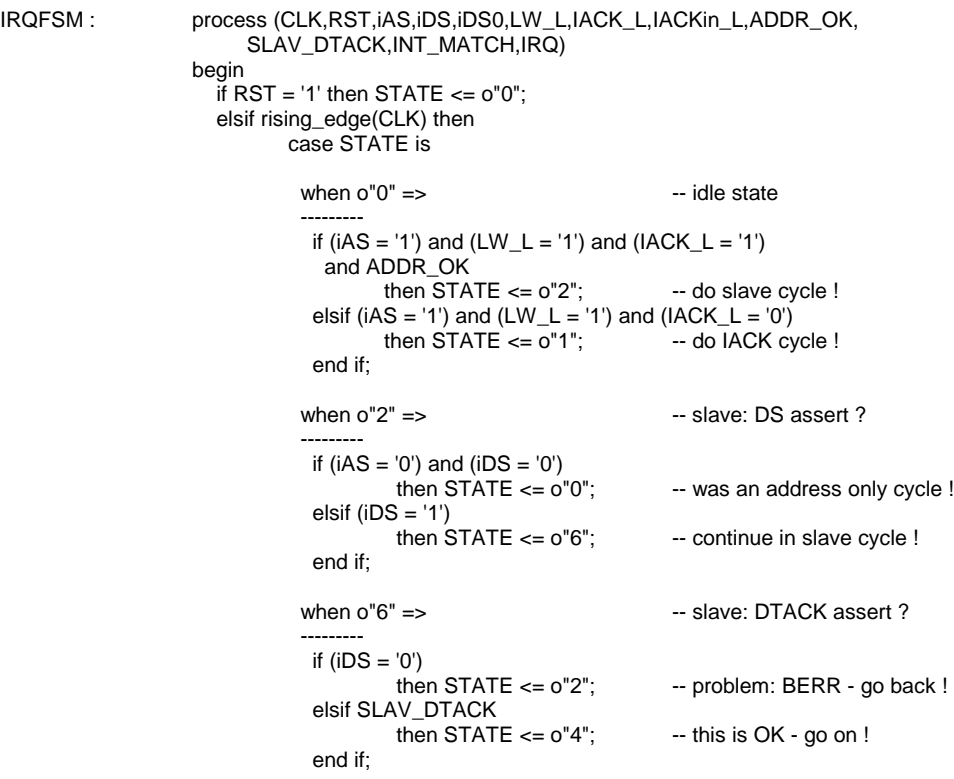

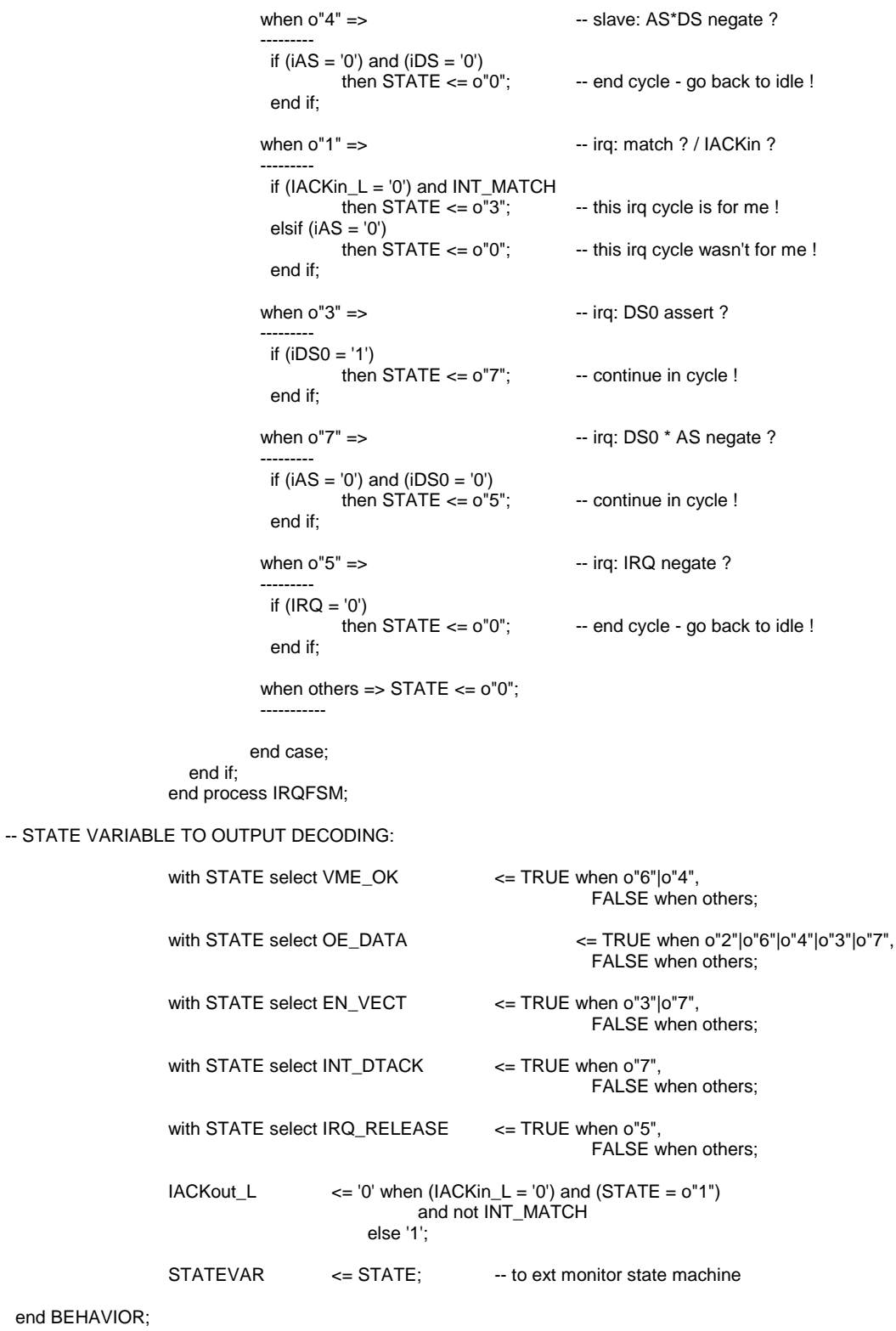

--------------------------------------------------------------------------

# **ISP FIRMWARE PROGRAMMING**

\_\_\_\_\_\_\_\_\_\_\_\_\_\_\_\_\_\_\_\_\_\_\_\_\_\_\_\_\_\_\_\_\_\_\_\_\_\_\_\_\_\_\_\_\_\_\_\_\_\_\_\_\_\_\_\_\_\_\_\_\_\_\_\_\_\_\_\_\_\_\_\_\_\_\_\_\_\_\_\_\_\_\_\_\_\_\_\_\_\_\_\_\_\_

# **JEDEC Chain chip order**

The files in the JTAG Chain File (.jcf) must have the following order:

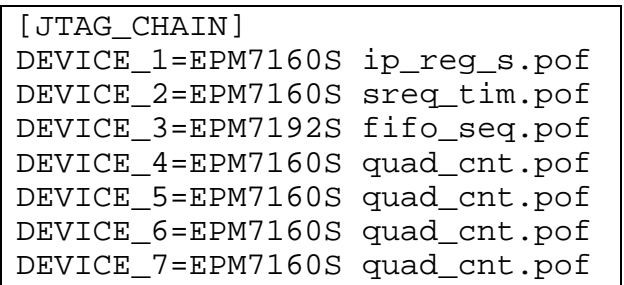

# **ANNEX A**

# **COMPONENT DATA SHEETS**

*(to be added later, please consult the item page for the ROD Busy Module in EDMS)*

\_\_\_\_\_\_\_\_\_\_\_\_\_\_\_\_\_\_\_\_\_\_\_\_\_\_\_\_\_\_\_\_\_\_\_\_\_\_\_\_\_\_\_\_\_\_\_\_\_\_\_\_\_\_\_\_\_\_\_\_\_\_\_\_\_\_\_\_\_\_\_\_\_\_\_\_\_\_\_\_\_\_\_\_\_\_\_\_\_\_\_\_\_\_